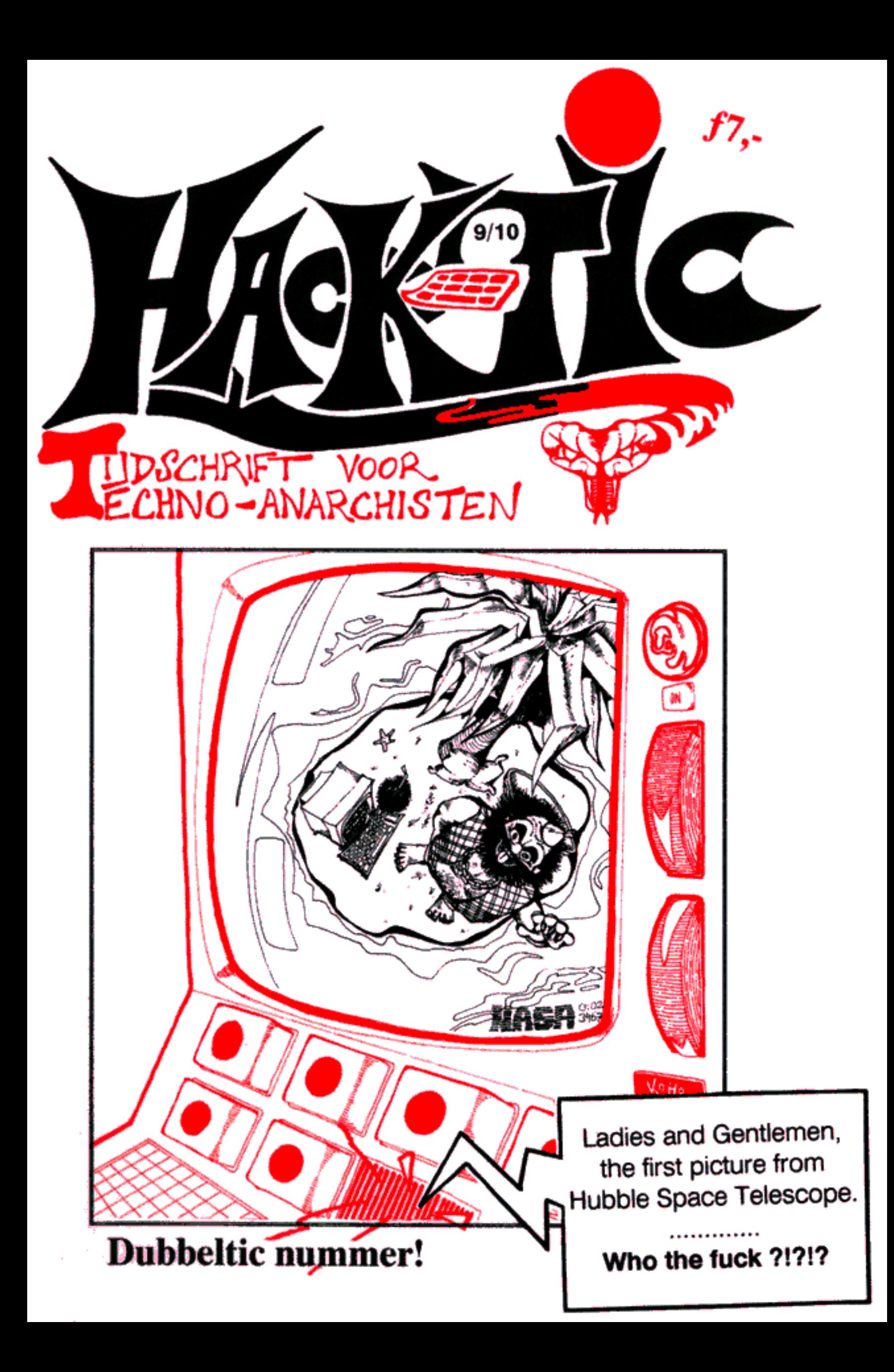

Hack-Tic is Nederlands eerste hackerblad,

Het verschijnt zonder enige regelmaat. Het<br>eerste nummer verscheen 13 januari 1989.<br>UITGAVE: Met veel moeie door de Stich-<br>ting Hack-Tic, een cover-up voor een<br>groep individuen zonder enige kennis van<br>zaken.<br>REDAKTIE: The

ook geld of girocheque en adres bijsluiten in een envelop en die aan onze postbus sturen, wij weten dan genoeg. De Hack-Tic

wordt altijd verstuurd in een neutrale enve-<br>lop. Hack-Tic is ook verkrijgbaar bij de<br>goede boekhandel.<br>DISCLAIMEB: informatie in Hack-Tic dient<br>slechts een educatief doel. Gebruik van<br>deze informatie zou strafbaar/staatsg deze informatie zou strafbaar/staatsge-<br>vaarlijk/ stout kunnen zijn. De redaktie

NADRUK: toegestaan! Kranten, tijdschrif. ten, omroepstichtingen, politieke partijen,<br>wasmachinereparateurs etc. etc. mogen<br>zonder voorafgaande toestemming van de<br>redaktie (maar natuurlijk met bronvermel-<br>ding) stukken overnemen uit de Hack-Tic.<br>De bovenstaande di

NABESTELLEN: Oude nummers kosten ook fl. 4,- en kunnen via de redaktiepost- bus besteld worden.

HOE: Hack-Tic werd met het WYSMRWYG (What You See Might Resemble What You<br>Get) DTP pakket Ventura 2.0 gemaakt op<br>een gammele AT. Print-outs van elke pagi-<br>na werden met zo'n modern lasergeval ge-<br>zoeft en daarna ambachtelijk gedrukt. Dan<br>nog even ergens late

YEAKBIJGBAAB: Erg moeilijk, maar wel licht bij: Het Computercollectief, Fort van Sjakoo en Athenaeum Boekhandel, allen in Amsterdam, De Rode Hond in Den Haag, De Rooie Rat in Utsecht, Dencker in Nijmegen en Athenaeum in Haarlem.

# Dienstmededelingen

Dit is een bijzonder nummer: de meerderheid van de redaktie had<br>namelijk gewed dat we nummer 10 niet zouden halen. Oke: we hebben een<br>beetje vals gespeeld door hier een dubbelnummer van te maken. Toch is dit<br>nummer zelfs v

Een bijzonder nummer ook omdat we afscheid nemen van ons aller John D. Zijn laatste artikel als redaktielid staat op bladzijde 45. We begroeten echter Taco, die onze redaktie komt versterken. Hij reist binnenkort af naar d

De eventuele 4, 5/6 en 7 op het postlabel van deze Tic, staan voor<br>nummers waar je nog recht op hebt, maar die niet in voorraad zijn. Je krijgt<br>deze nummers nog, ze zijn echt zo snel mogelijk weer voorradig. Als je abonnement met deze Tic afloopt (ook als je dus nog 1 of meer nummers te goed hebt), dan zit er ook nog een acceptgirokaart voor f37,50 in deze envelop. .

Belgische abonnees moeten zelf zorgen dat het geld bij ons aankomt. Wel kunnen ze (net als Nederlandse girorekening-houders) gebruik maken van ons gloednieuwe gironummer 6065765 t.n.v. Stichting Hack-Tic.

Dat we in de vorige Hack-Tic een hekje hebben gezet over die Internet-worm, nou dat hebben we geweten. Tientallen aanvragen voor madel worm, type C deden onze postbus dichtslibben, maar als het goed is hebben alle aanvragers hun wormen thuis. Nieuwe aanvragen worden nog maar periodiek afgewerkt, dus dat is wachten geblazen.

Oh ja, nog iets. Er zijn honderden mensen die de Hack-Tic als kopietje lezen. Dit vinden we op zich niet erg, maar het zou wel mooi en nobel van deze lieden zijn om een abonnement te nemen. Ze geven ons dan de mogelijkheid om ecn beter blad vaor ze te maken en ze krijgen de Hack-Tic direct na het verschijnen in full-color in de bus. Zakelijke lezers van Hack-Tic wordt verzocht om ook een zakelijk abonnement te nemen. Kost iets meer, doch is ook onder Oort aftrekbaar.

# Lezerspost

Geachte Redactie,

Hoewel de inhoud van nummer acht wederom ruimschoots aan onze hooggespannen verwachtingen voldeed, moet ons als trouwe abonné toch iets van het hart: waarom walmde die goeie ouwe Hack-Tic mascotte ons niet onwelriekend tegemoet?

Hoe hebben wij hem gemist die huiselijke kluwen ongewassen hoofd- aangezichts- en okselhaar. U zoude ons zeer verplichten door hem in het volgende nummer weer in volle glorie aan ons te tonen, liefst rijkelijk gelardeerd met oorsmeer, tenenkaas en wat dies meer zi

Met vriendelijke groet,

#### Quirijn Slings

Naschrift redaktie: Zoals je ziet is hij er weer, ongewassen als immer. Toen we hem vertelden van je brief moest hij van ontroering boeren.

Wij Lars en Julius willen graag weten hoe je moet kraken. Zelf hebben we alle twee een computer. We bebben een Commodore PC-1 en een MSX 1 en 2. We willen graag het programma hebben hoe je moet kraken. Want we vinden krake

#### Lars en Julius

Tsja: 'het programma om te kraken' is een beetje vaag, Kraken is meer een bezigheid dan een computerprogramma, of bedoelen jullie soms het kopieeren van diskettes?

Beste technarchisten,

Eigenlijk zou er een zwart randje om deze brief moeten zitten want ik zeg m'n abonnement op de Tic op. De reden is dat de hobby hacken beduidend minder is geworden na het uitblijven van resultaat en na het zien van de tele

 $(%)$ 

Jurgen

Misschien doe je iets verkeerd: wij geven in bijna elke Tic wel een paar tnukjes om gratis te bellen. Verder proberen we een beetje informatie over allertei computersystemen op een toegankelijke manier naar buiten te brengen. Wat wit je nog meer?

Geachte heer, mevrouw,

Graag zou ik wat meer weten van de gratis-bel-cel zoals die volgens Uw sticker hangt in het gebouw van de HEAO te Arnhem.

Met vriendelijke groet,

#### E.

Olala, wij willen hun volgende telefoonrekening niet zien. Die sticker<br>betekent doorgaans dat je met een toonkiezer gratis kunt bellen vanuit de<br>dichtstbijzijnde telefooncel. Meer informatie staat in Hack-Tic 2. Have Phun<br>

Beste Hectic,

Hopelijk heb ik de naam goed geschreven, want ik heb 'm alleen maar op de radio gehoord. Ik ben Saskia v/d Kolk, ben bijna 14 jaar, zit in 2 VWO en woon in Mill.

Graag wou ik wat meer informatie over Hectic. Wij hebben thuis een Laser (Personal) Computer die ik zowat alleen gebruik. Alvast bedankt.

#### Groetjes Saskia

Ach, what's in a name. Je ontvangt dit nummer als proefnummer. We hopen dat je abonnee wordt.

Hier een briefje en een enveloppe. Als eerste wil ik jullie succes wensen met jullie steeds professioneler blad, het ziet er altijd klasse uit. Nu las ik bij hekjes dat je een verhaal over de worm en nog wat meer leuk spul

#### De groetjes, 'The Emperor"

Ook jouw brief zag er trouwens tip-top uit. We hopen dat je dit nummer nog iets beter vindt. Je Internet-worm heb je al binnen als je dit leest.

# Australische PTT licht Nederlandse

#### Door Herman Acker

Met onderstaande advertentie in De Telegraaf probeert het Engel- se bedrijf ICE (Innovative Communications Europe), in samenwerking met Australian Telecom, mensen over te hafen naar Australië te bellen. De Nederlandstalige horoscooplijnen, een eigen initiatief van<br>ICE, zijn maar een<br>onderdeeltje \_ van \_ **usn IE** 

een grote campagne in meerdere talen. Opmerkelijk is

dat in de advertentie<br>een spatie tussen de<br>twee cijfers van de Australische \_ lan-

de hoogte van deze wijze van adver- teren die je op zijn minst dubieus zou kunnen noemen. Wiper wil echter van deze beschuldiging niets weten: "de prijs staat in de advertentie en daarmee is voor ons de kous af". Ook derden kunnen via ICE en

de Australische PTT hun diensten aan het publiek aanbieden. ICE biedt aan de aanbieder ongeveer 50 Nederlandse centen per opgebelde minuut. Dit is twee keer zoveel als de kous af".<br>n via ICE en<br>un diensten<br>pieden. ICE<br>ongeveer 50<br>er zoveel als<br>er zoveel als<br>90 6

de exploitant van een 06-3 of 06-9 nummer in Nederland verdient.

Even kort samengevat hoe dit zaakje in elkaar steekt. Australië vangt nogal wat geld voor gesprek ken die het land binnenkomen. Zo veel zelfs dat een Engels bedrijf aan-<br>biedt om tegen betaling extra ge-<br>sprekken naar Australië aan te leveren. Australië is enthousiast en (advertentie)

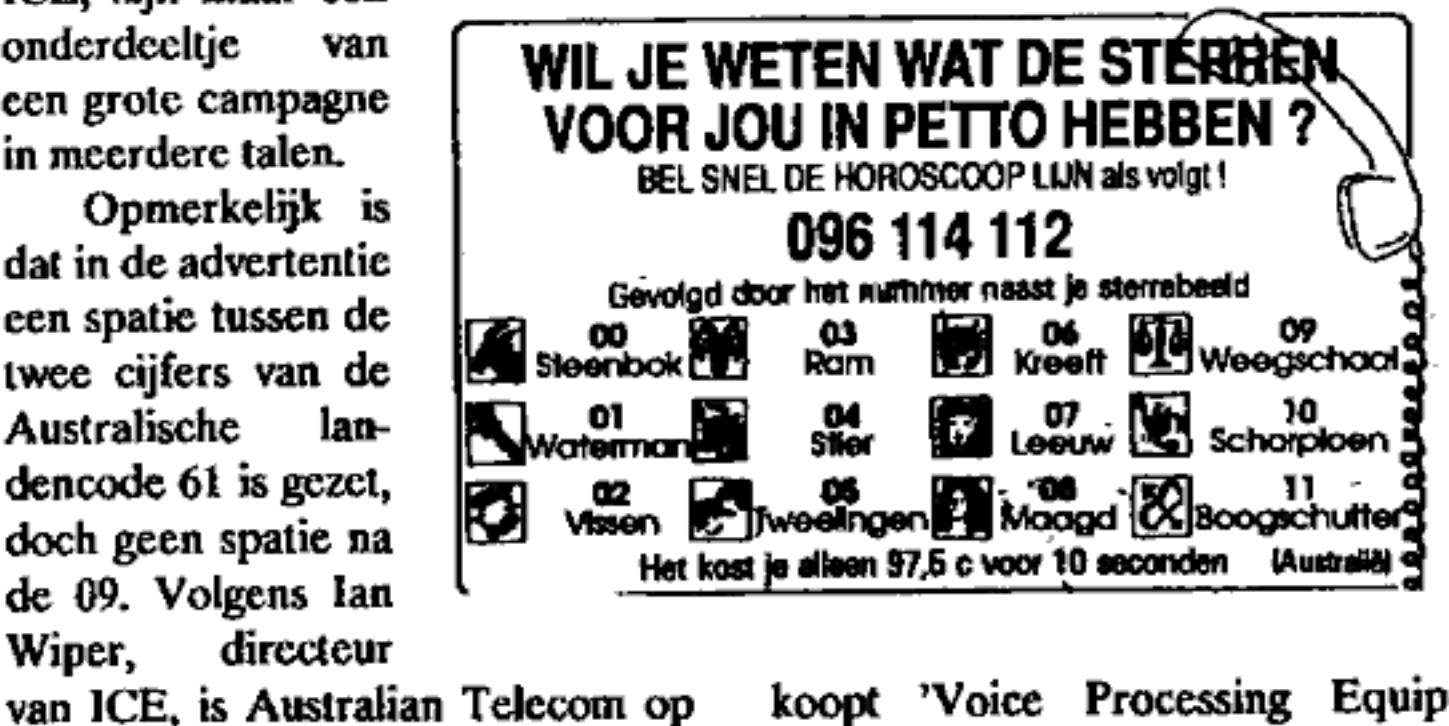

 $\overline{a}$ koopt "Voice Processing Equipment', oftewel de digitale weer- gaveapparatuur die bijvoorbeeld horoscoopteksten opleest. Vervol-<br>gens worden niet bestaande netnum-<br>mers in Australie doorgerouteerd naar deze apparatuur. ICE verwerft het alleenrecht op het gebruik van de apparatuur en gebruikt deze deels om haar cigen boodschappen af te draaien en deels om aan derden te verhuren. Deze laatste mogclijkheid levert echter voor ICE

# consument op !

minstens 50 cent per minuut minder op, want dit gaat naar de leverancier van de dienst. De telefoonnummers die voor deze diensten gebruikt worden kunnen vanuit Australie niet gebeld worden (de netnummers bestaan immers niet) en zo weet Australian Telecom zeker dat ze voor elke gebelde minuut ook wer kelijk geld krijgen van buitenlandse telefoonmaatschappijen (en dus van de onwetende consument).

Nog korter samengevat: Australan Telecom betaalt ICE gekd om mensen door middel van misleidende advertenties naar Australië te laten bellen.

Hoewel bijvoorbeeld een trans atlantisch gesprek maar 10 cent per minuut kost, wordt aan abonnees een veelvoud in rekening gebracht. De winsten die met internationaal

telefoneren zijn te behalen hebben in ieder geval het dunne laagje consumentvriendelijkheid van één telefoonmaatschappij afgespoeld. De Nederlandse PTT (die ook fors aan deze activiteiten verdient) laat, in tegenstelling tot de blije bellers in haar spotjes, niets van zich horen en Australian Telecom is ondanks cen groot aantal pogingen niet voor commentaar bereikbaar.

Laat zelf cens wat van je horen en bel Ian Wiper (coflect) op 09-44- 1-8398266 of stuur cen ongefrankeerd kaartje naar:

ICE ìtd. Westcombe house Whitcomb Street London WC2H7DN England

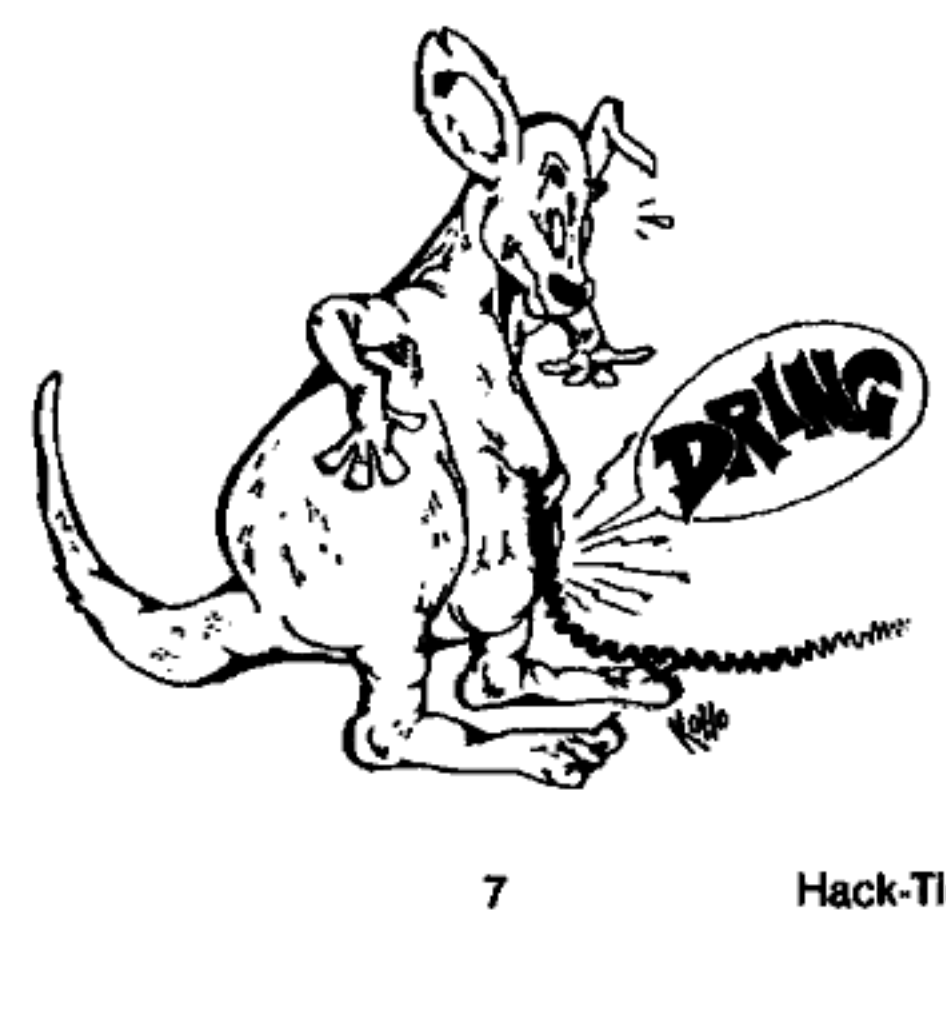

# Getapte jongens

#### Help, er zit een hacker op mijn lijn

Een van onze bezigheden hier bij Hack-Tic de laatste weken was ons pen-register, cen uitgebreide Commodore-64 met allerlei ingebouwde electronica waaronder toonherkenaing voor DTMF-toontjes die constant onze telefoonlijn in de gaten hield. Alle gebeurtenissen op de lijn werden vastgelegd. Bij uit- gaande gesprekken verscheen behalve het gekozen nummer ook tijd, duur en het aantal tikken op het scherm. Een andere feature was de slash, die op het scherm verscheen op het moment dat de centrale off register ging. Oft-register wil zeggen dat de polariteit van de lijn omdraait zodra het laatste cijfer is ontvangen; je kunt daarna draaien wat je wilt maar de centrale doet er niets meer mee. Toen we de ABCD-toontjes uit de DTMF-rceks lieten horen ging onze centrale direct off-register na A,B of D. Na het toetsen van de C bleef de centrale echter wachten. We draaiden C123123 en kregen "Boodschappendienst \_\_goeden $a$ vond $a$ ".

Vreemd, we belden de bood schappendienst (die hebben hier nummer 123123) maar de aangesloten kostenteller liep niet! Aha, gratis bellen dus. Helaas alleen binnen Amsterdam, wanl nummers die met een nul beginnen werden geweigerd. We belden onze tweede lijn, weer met een C ervoor. Ook dit nummer gaf een normale verbinding zonder dat de teller versprong. We legden onze tweede lijn neer, maar hielden de eerste lijn nog even hoog. Toen we ruim een minuut later de eerste lijn ook verbraken gebeurde er nog iets vreemds; het toestel waarop wij hadden ingebeld gaf cen duidelijke ping! 'Na even puzzelen bleek dat de

opgebelde lijn niet kon verbreken. Als de centrale van de gebelde persoon van een moderner type was, verbrak die centrale ongeveer 3 minuten nadat de gebelde partij de hoorn had neergelegd. Was de centrale daarintegen van een ouder type, dan bleef de verbinding bestaan tot het moment dat de beflen de partij de verbinding verbrak! Deze mogelijkheid om een ver-

binding 'vast' te houden was de basis van een wel zeer boeiend project, want wat zijn de mogelijkheden als je het voorgaande verhaal zo hoort? Stel je eens voor dat we jou gebeld hadden met de mededeling "Ok sorry, ik ben verkeerd verbonden"; zou neerleggen, maar wij niet. Als jij later de hoorn weer van de haak zou nemen om een gespeek te maken, kunnen wij dat waarnemen en jou vervolgens doorverbinden met een kiestoon van onze tweede lijn. Jij kiest een nummer en krijgt dat aan de lijn, maar wij luisteren mee!

Het idee was simpel, de technische uitvoering bleck toch wat ingewikkelder in elkaar te zitten. Als het slachtoffer DTMF zou kiezen waren er weinig problemen, maar aangezien we het liefst slachtoffers op oude centrales (met pulskiezen) hadden, moesten die pulsen bij ons gedetecteerd worden, en vervolgens weer worden omgezet naar naar onze tweede lijn, Verder moest het slachtoffer constant in verbinding blijven met de audio van de tweede lijn, om te voorkomen dat hij een eventuele tweede kiestoon zou missen. Ook waren er problemen dat een harde kuch van de beller niet voor ecn puls aangezien moest worden, de pulsdetectie moest immers geheel vanuit bet audiosignaal plaatsvinden. Wat was het verschil tussen even kort neerleggen, een kuch en een diafpuks?

Een kleine twee maanden werk resukeerde in een blokje electronica dat zeer dicht in de buurt kwam van wat wij wilden. Aangezien het niet onze bedoeling was om op grote schaal mensen af te luisteren, hebben we contact gezocht met een journalist die dit verhaal in de 'ge- wone' pers zou willen brengen. Het is immers een onderwerp met nieuwswaarde; andermans gesprek-

ken afluisteren vanuit je eigen huis. Goed, helemaal perfect was de truc niet, alleen aansluitingen in Amsterdam konden getapt worden, en functioneet eigenlijk alleen de oudere centrales, maar toch...

Nu de anticlimax van het verhaal. Een paar uur nadat wij de journalist gebeld hadden voor de demonstratie werkte de truc niet meer. De 600-centrale (want daar gaat het hier over) accepteerde de °C' nog steeds, maar drie digits later kreeg je gelijk de (net verhuisde) meldkamer van het beveiligingsbedrijf Randon aan de lijn, Het bleek niet meer mogelijk om binnen Am sterdam op deze manier te kiezen. Jaja, het is inderdaad belachelijk, waarom de Randon meldkamer? Kunnen die nummers kopen dic beginnen met een C?

Naja, truc weg. Vraag blijft hocveel andere bugs er nog in het tetefoonnet zitten en hoe willekeurig en gammel de software van telefoon centrales eigenlijk is. Hoeveel ande re mogelijkheden zijn er om elke<br>willekeurige lijn af te luisteren from<br>the confort of your own home'?

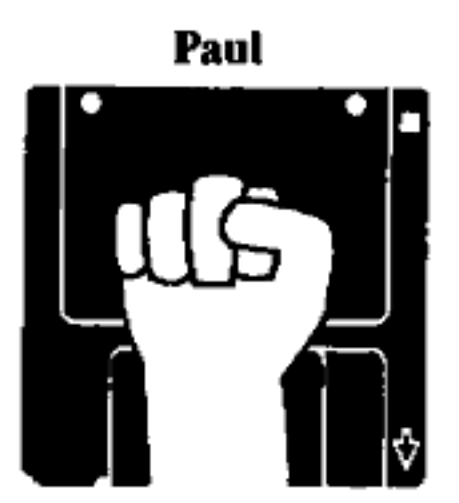

## Fantasieen van een roodborstje met scherpe tanden

Tegen de tijd dat deze tekst gedrukt wordt is het nieuwe briefje van vijfentwintig gulden al ingeburgerd. Een pracht van een biljet met veel kleine lettertjes, kitscherige kleur tjes en zelfs een opsomming van de vier kenmerken die een echt biljet van een vervalsing onderscheiden; dit terwijl ieder kind weet dat de kleurencopiers van nu mooier geld afleveren dan Joh. Enschede (zon der watermerk, maar ach).

Maar daar gaat dit stukje niet over. Op dit mooie nieuwe biljet staat namelijk een barcode, en niet zo'n kleintje ook, boven het (nu nog maar in hele kleine lettertjes afgedrukte) serienummer. De barcode is slechts een representatie van het nummer en maakt het mogelijk om de nummers machinaal van het biljet te lezen.

Jaja, zo zou je kunnen denken, dat is am bijvoorbeeld losgeld uit ontvoeringszaken sneller en cfficien ter terug te vinden. Sraks misschien een alarm op het politiebureau dat afgaat terwijl de geldla van de AH nog nauwelijks dicht zit. Wie valt het nog op als ze het geld ook even over de scanncr haten? Heerlijk om te leven in een land waarin de criminaliteit zo grondig wordt tegengewerkt!

Wie zegt mij echter dat het geld dat ik bij de bark ophaal anoniem is? De telmachine die mij het geld geeft weet mijn naam cn de nummers van de uitbetaalde biljetten. Hoe weet ik-dat die gegevens niet op grote schaal aan elkaar worden gekoppeld. Stet je voor: Nederland wordt een paradijs voor ijverige mis- daadbestrijders; al het geld is immers op naam uitgereikt. De geldstroom binnen de samenleving is volledig te volgen. Als er een heler wordt gepakt dan zijn alle mensen die het laatste jaar geld aan hem hebben gegeven of van hem hebben aangenomen ook verdacht.

Ha denk jij: dat is te omzeilen: als ik op de markt een spijkerbroek koop dan ziet de computer daar niets van. Dat is waar, maar de computer kan wachten tot het biljet weer ergens in het witte circuit opduikt, Met behufp van wat statische software kunnen dan nog zinnige dingen gezegd worden over de mate waarin willekeurige Nederlanders zich in het zwarte circuit bewegen.

Scared? Volgens een anonieme bron binnen De Nederlandsche Bank zal het nieuwe briefje van dui zend voorzien zijn van een miniem peilzendertje dat elk uur een gecodeerd signaal uitzendt.

In oude tijden betaalde men elkaar met varkens of kocien, maar die lopen nu ook allemaal met barcodes op de rug en peilzenders in de oren. Paniek !

#### Rop Gonggrijp

# Magneetkaarten deel Il

In de vorige Hack-Tic lieten we zien hoe je zelf voor weinig geld de elctronica kunt maken die nodig is 'om magncetkaarten af te lezen en te beschrijven. In dit artikel komen de diverse data-formaten aan bod. We zullen oas beperken tot de drie standaard "tracks" zoals die door de International Standards Organisation zijn gedefiniëerd. Op het derde spoor zijn een groot aantal formaten in gebruik: wee zijn afgedrukt.

De werkelijke formaten zoaks ze door de banken gebruikt worden wijken vaak nog af wat betreft de details. Een beetje research doet wat dit betreft wonderen. Oh ja, je zult je misschien afvragen hoe de hierna beschreven bits op het kaart- je zijn gecodeerd want de schakelin gen uit Hack-Tic 8 gaf alleen maar transities aan op de magneetstrip. We nemen als voorbeeld track 2 omdat de bits daar het grootst zijn en dit dus het eerst zou moeten werken met geïmproviseerde apparatuur.

#### Track 2

De bits zijn als volgt gecodeerd: de bits zijn gescheiden door 'ompolingen? in het magnetisch veld. Deze ompolingen doen de output van je lezer van 1 naar O of omgekeerd omslaan. Let op: of het cen 1 of een Q is is dus niet belangrijk, alleen het feit dat er een ompoling heeft plaatsgevonden telt. Afijn: niet alleen tussen de bits staan ompolingen; cen binai ze 1 heeft ook in het midden nog een empoting en bestaat dus uit twee ompolingen. Met een bectje slimme software kun je dus de enen en nullen decoderen. En omdat niemand binnen de afstand die één bit in neemt zijn kaart 2 keer kan versnel ten of vertragen hoef je zelfs de snelheid van de kaart niet constant te houden. (zo doen ze dat dus)

Nu heb je dus cen berg enen en nullen en ben je nog niets wijzer. Het is belangrijk te weten dat de bit stroom begint bij de linker-vaorkant van de kaart. De strip wordt dus van rechts naar links afgelezen. Na een aantal nullen begint de data in het volgende formaat: P1248P1248 cic. De P staat voor cen parity-bit en de 1, 2, 4 en 8 staan voor de decimale waardes die deze bits vertegenwoor- digen. En hoepla, als je dit even decodeert staat daar de data in een formaat dat lijkt op het formaat zoals dat bij de Track 2 (ABA) specifi caties staat aangegeven. Hoe het LRC character (een checksum) werkt weten we zelf ook nog niet helemaal, maar we houden ons aanbevolen.

Onderzoek zelf rustig verder; als de Hack-Tic 200 pagina's telt en in vierkleurendruk op glossy papier verschijnt dan zijn wij er uit!

# **MAGNETIC STRIPE CARD STANDARDS Transaction Cards**

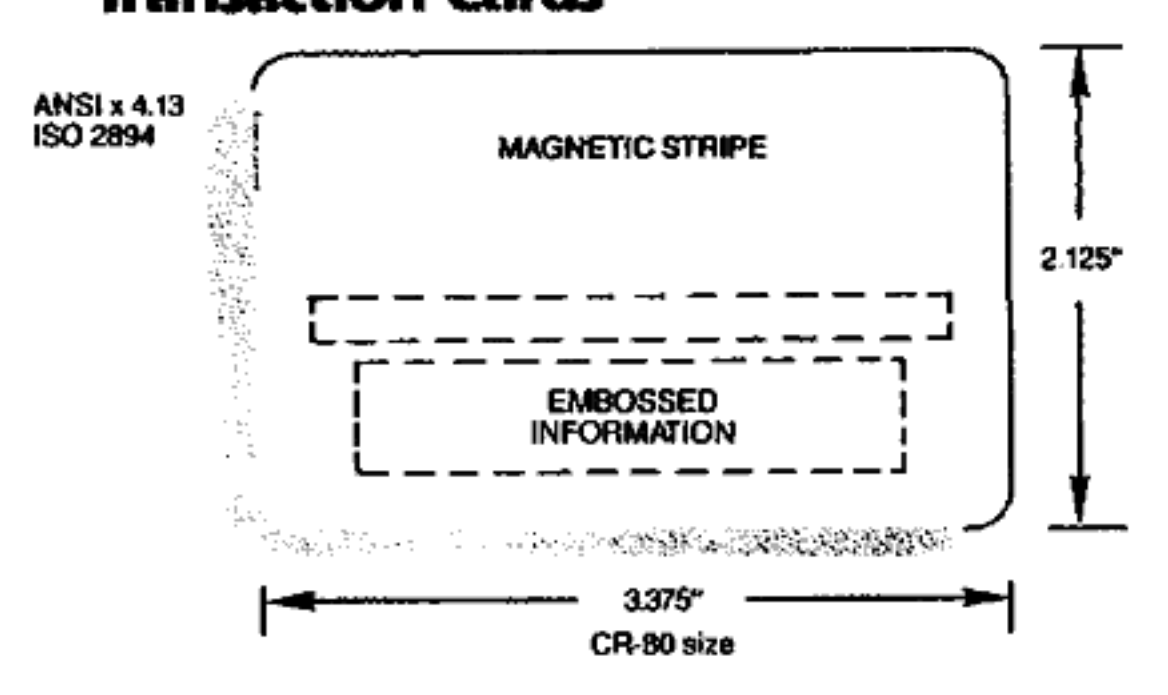

## **Magnetic Stripe Encoding**

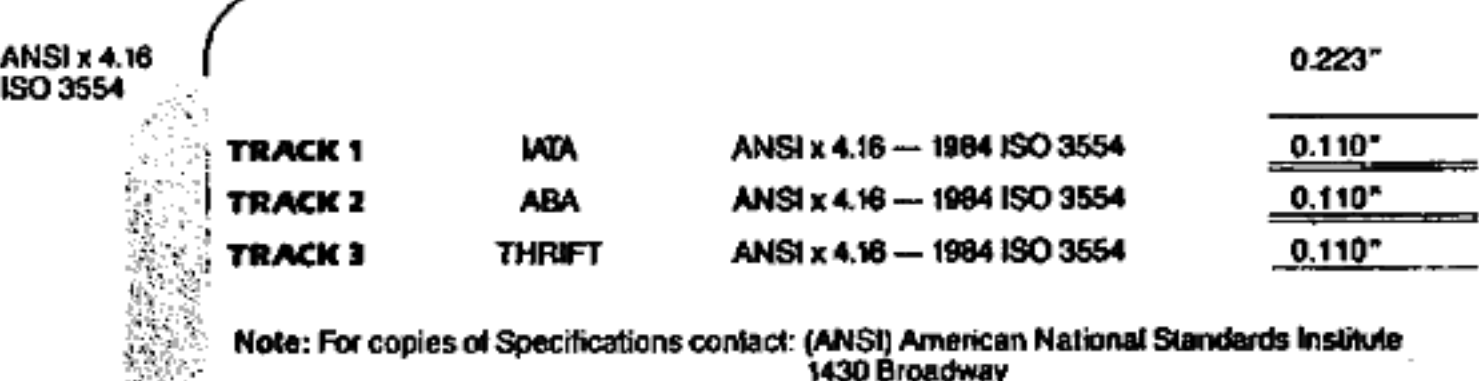

New York, New York 10018 (212) 354-3340

Track 1: (IAIA) developed by the international Air Transportation Association. contains alphanumeric information for automation of airline ticketing or other transactions where a reservation data base is accessed.

Track 2: (ABA) developed by the American Bankers Association, contains only numeric information used for automation of financial transactions. This track of information is also

used by most systems that require an identification number and a minimum of other control information.

Track 3: (TTS) developed by the Thrift Industry, contains information, some of which is intended to be updated (re-recorded) with each transaction e.g., Cash Dispensers that operate "off-line."

12

## **Card Data Format**

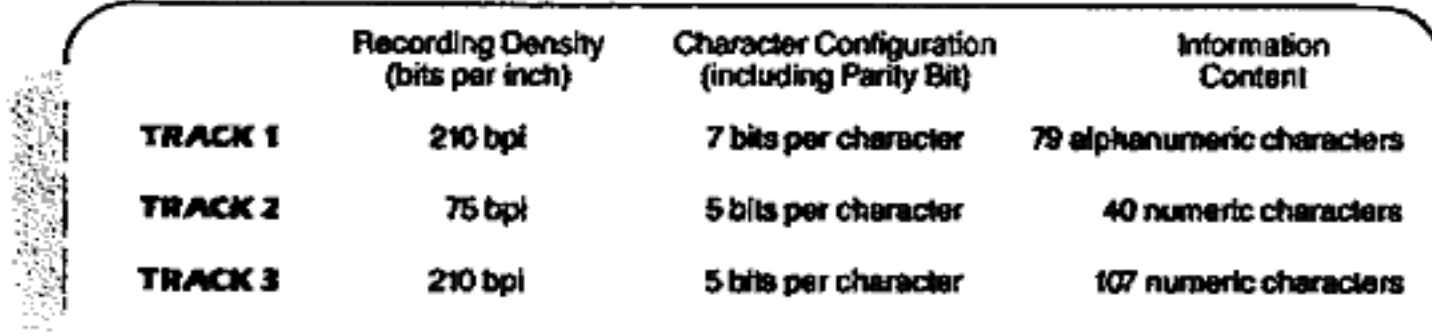

# Track 1 (IATA)

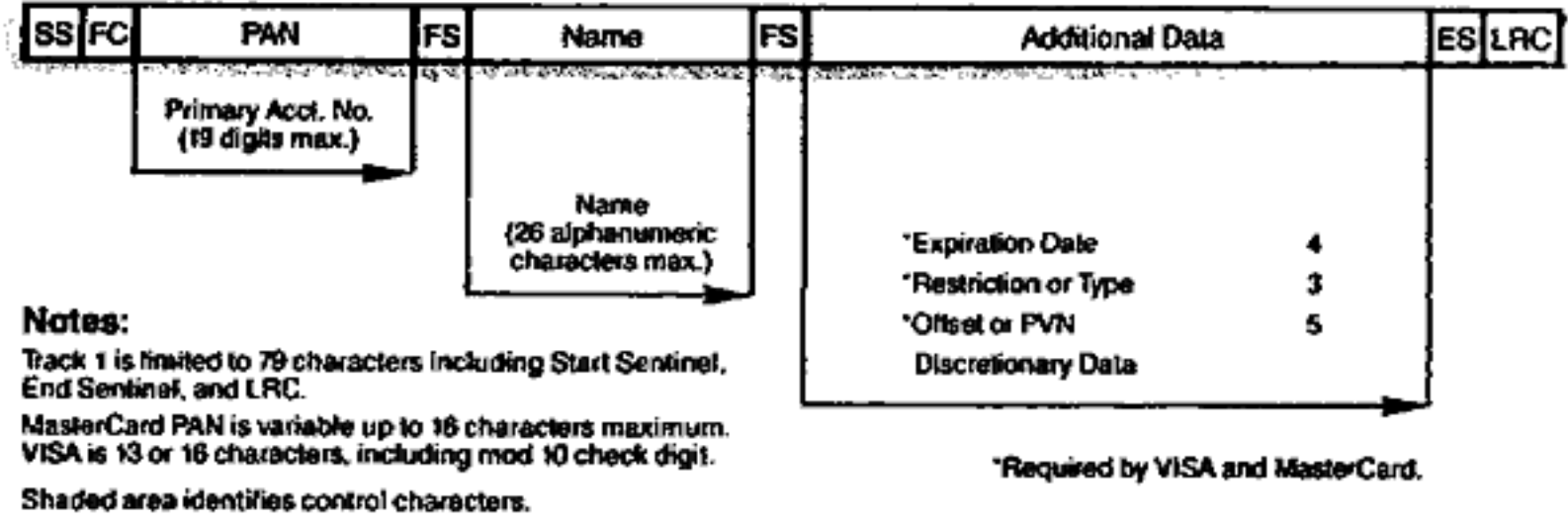

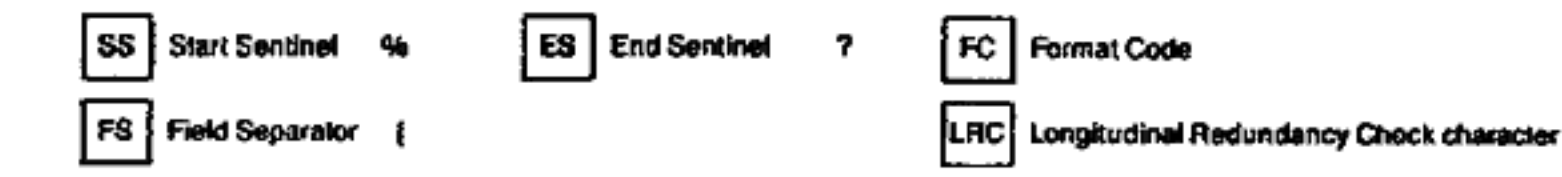

# Track 2 (ABA)

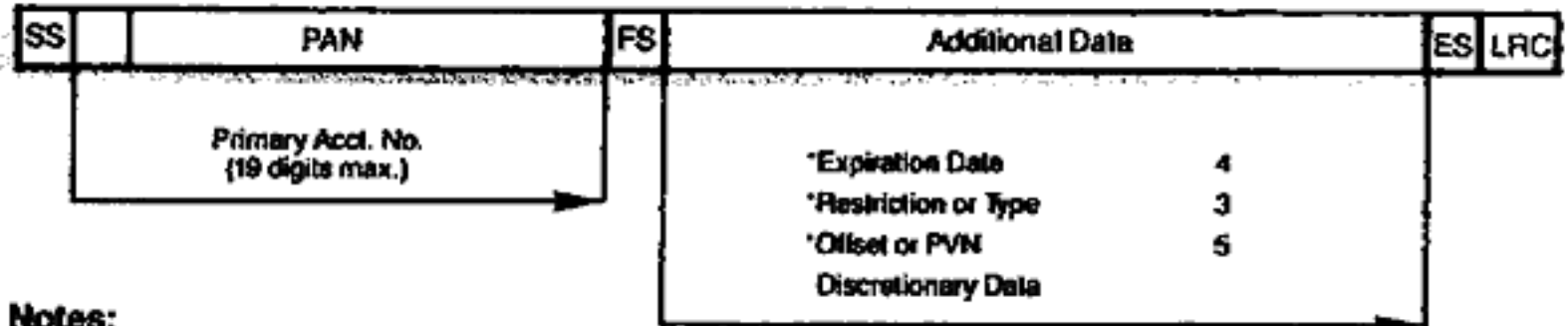

Track 1 is limited to 40 characters including Start Sentinel,<br>End Sentinel, and LRC.

MasterCard PAN is variable up to 16 characters maximum. VISA is 13 or 16 characters, including mod 10 check digit.

Shaded area identifies control characters.

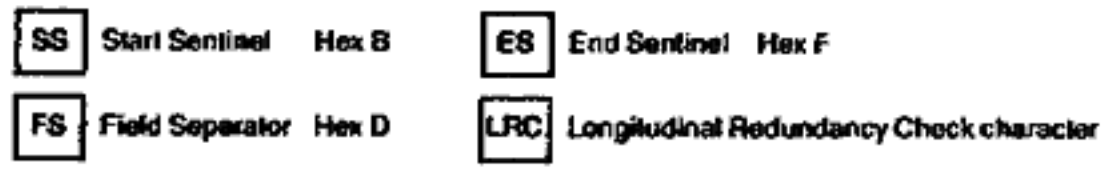

"Required by VISA and MasterCard.

The standards for Tracks 1, 2, and 3 have established basic encoding specifications for credit and debit cards. The MasterCard and VISA specifications are based on these standards, as well as the ATM requirements of Burroughs, Diebold, IBM, NCR, and TRW.

These standards are also the basic encoding specifications for other identification cards - used for access control, data collection, patient identification and more.

### ISO 4909 Track 3 [TTS]

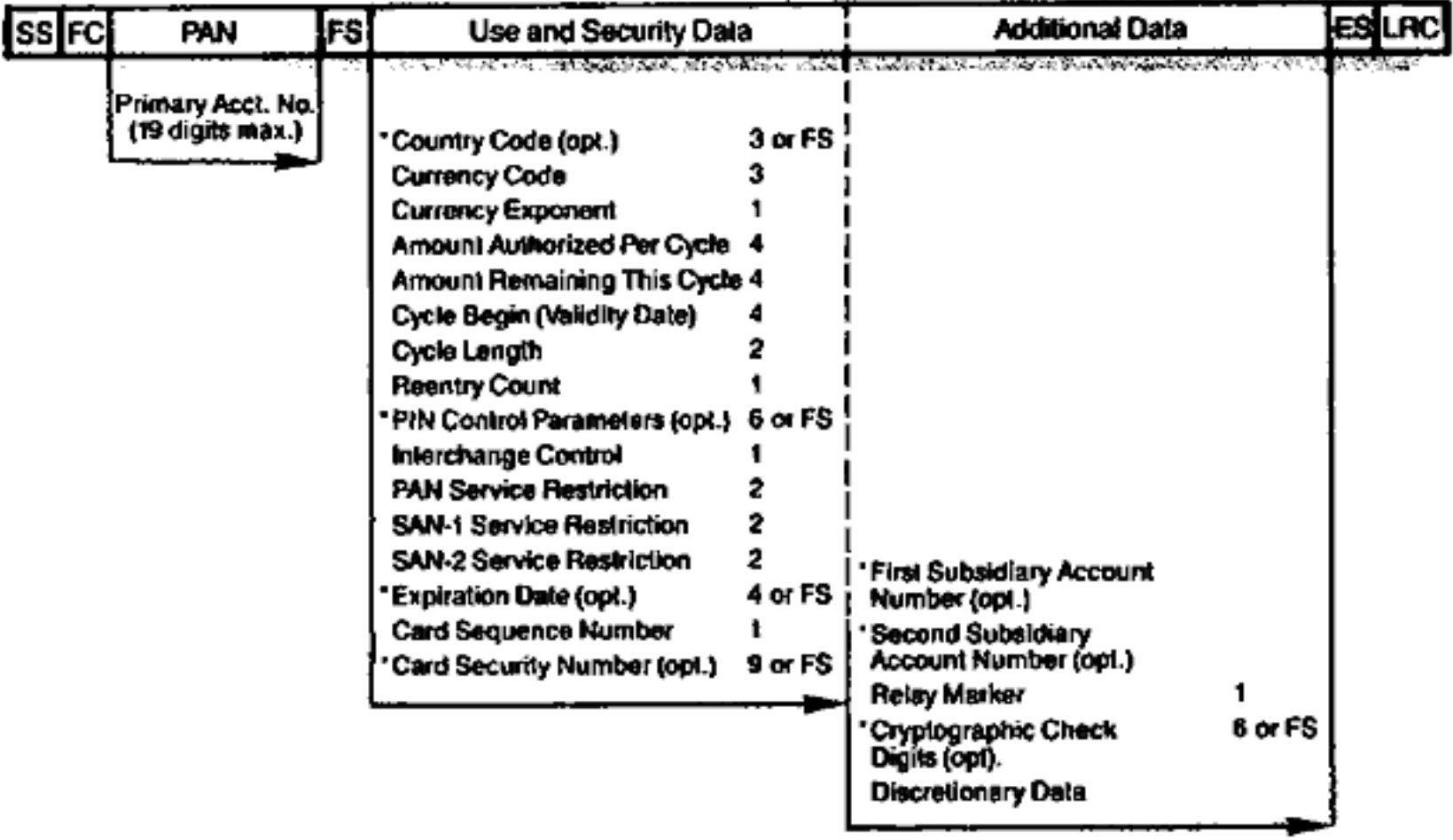

'A Field Separator (FS) must be encoded if an optional field is not used.

#### Notes:

Track 3 is limited to 107 characters including Start Sentinel, End Sentinel, and LRC.

Shaded area identifies control characters.

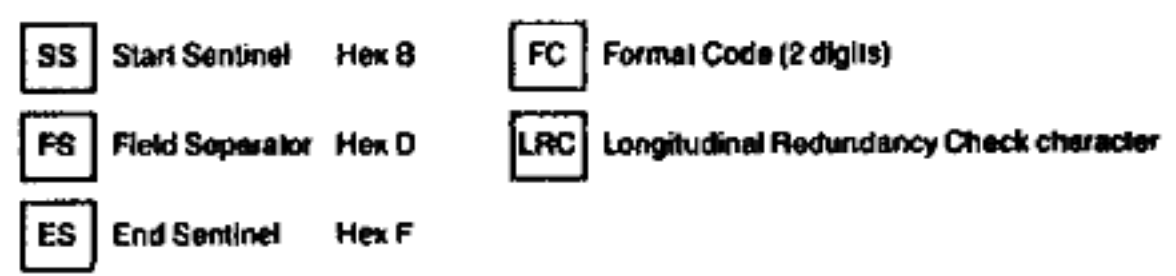

Many data formats are used on Track 3.1SO 4909 (on previous page) is the first published standard. Prior to its publication, the October 1973 format (shown below) was the most commonly used.

### Track 3 October 19, 1973

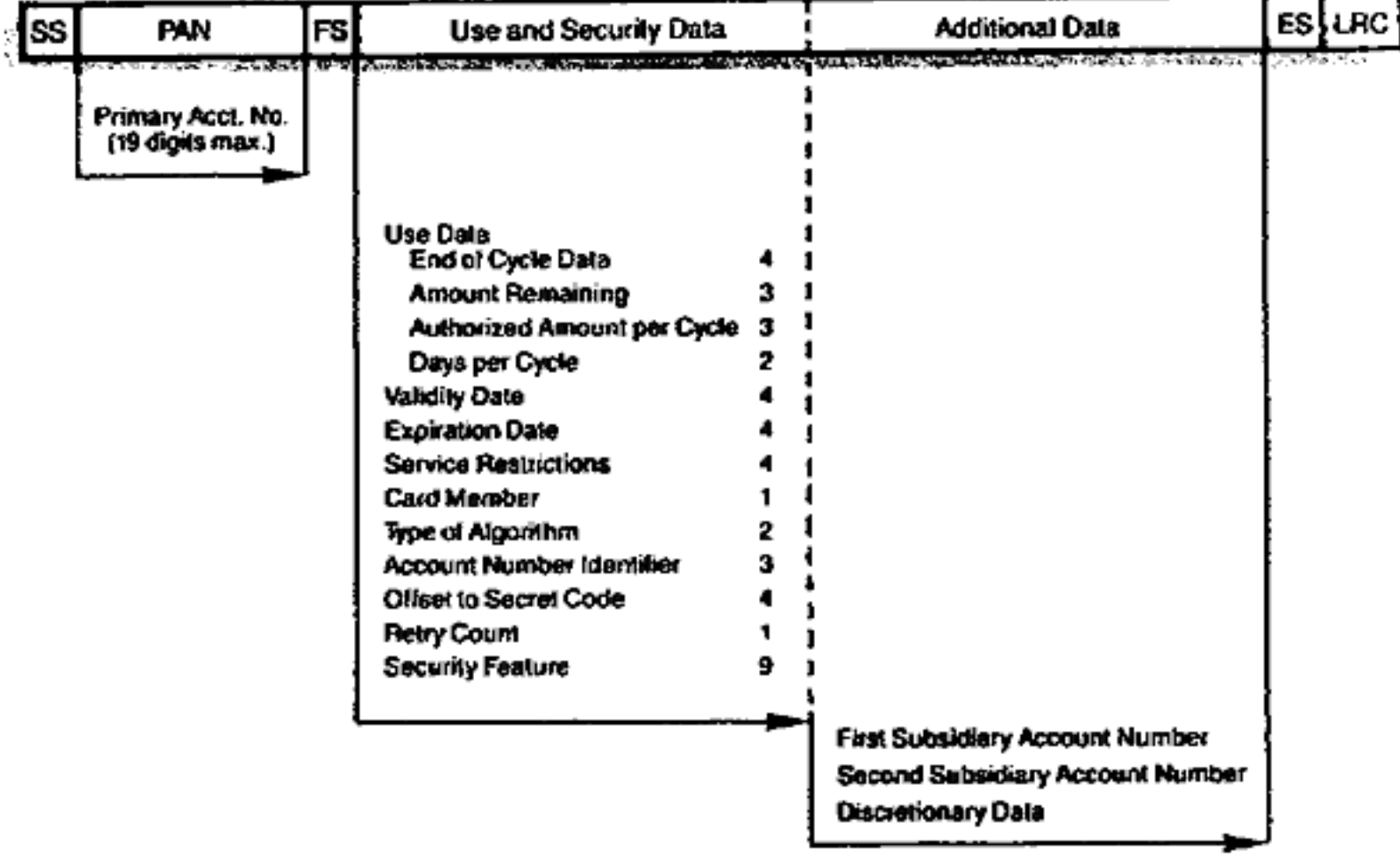

#### Notes:

Track 3 is limited to 107 characters including Start Sentinel,<br>End Sentinet, and LRC.

Shaded area identifies control characters.

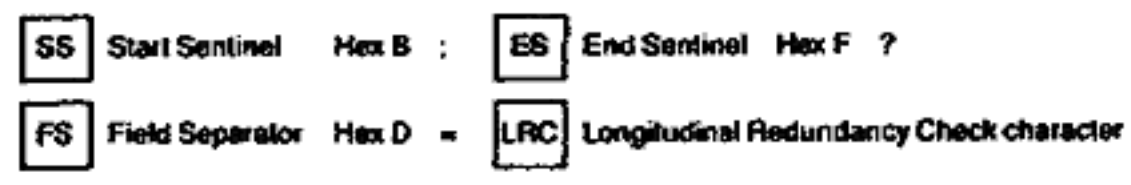

#### Plastic Cards - Embossing/Encoding Systems - Service Bureau

# Alle BBSen in Nederland

De Gecontroleerde BBSlijst van Nederland, geupdate 1/m 22 Apr 90 Maandelijks gepubli-<br>ceerd, gebruik altijd ALLEEN de allerlaatste uitgavell Filenames: BBSLUST.mnd & BIJLA-<br>GE.mnd (txt), BBSLUST.Ann (samen, geARCt) Zie BBS WIJZIGDE vorm -zowei tekst als layout- alleen na toestemming van de samensteller.. De sa-<br>mensteller aanvaardt geen enkele aansne voor evil opgetreden fonten Amersfoort COPYRIGHT (C) 1986-1990 \*\*\* Overname (MET bronvermelding) in ONGE-

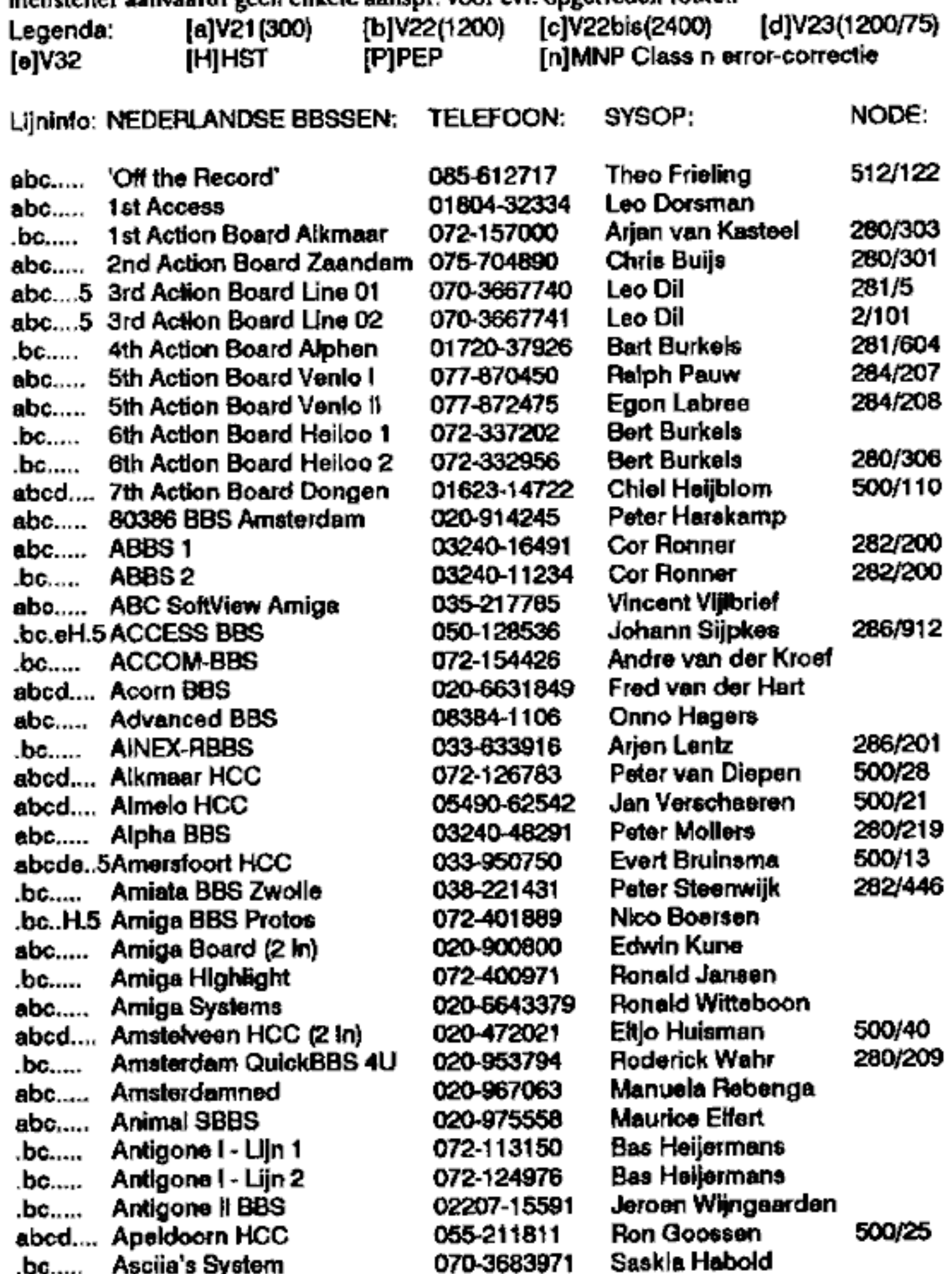

500/25

ı,

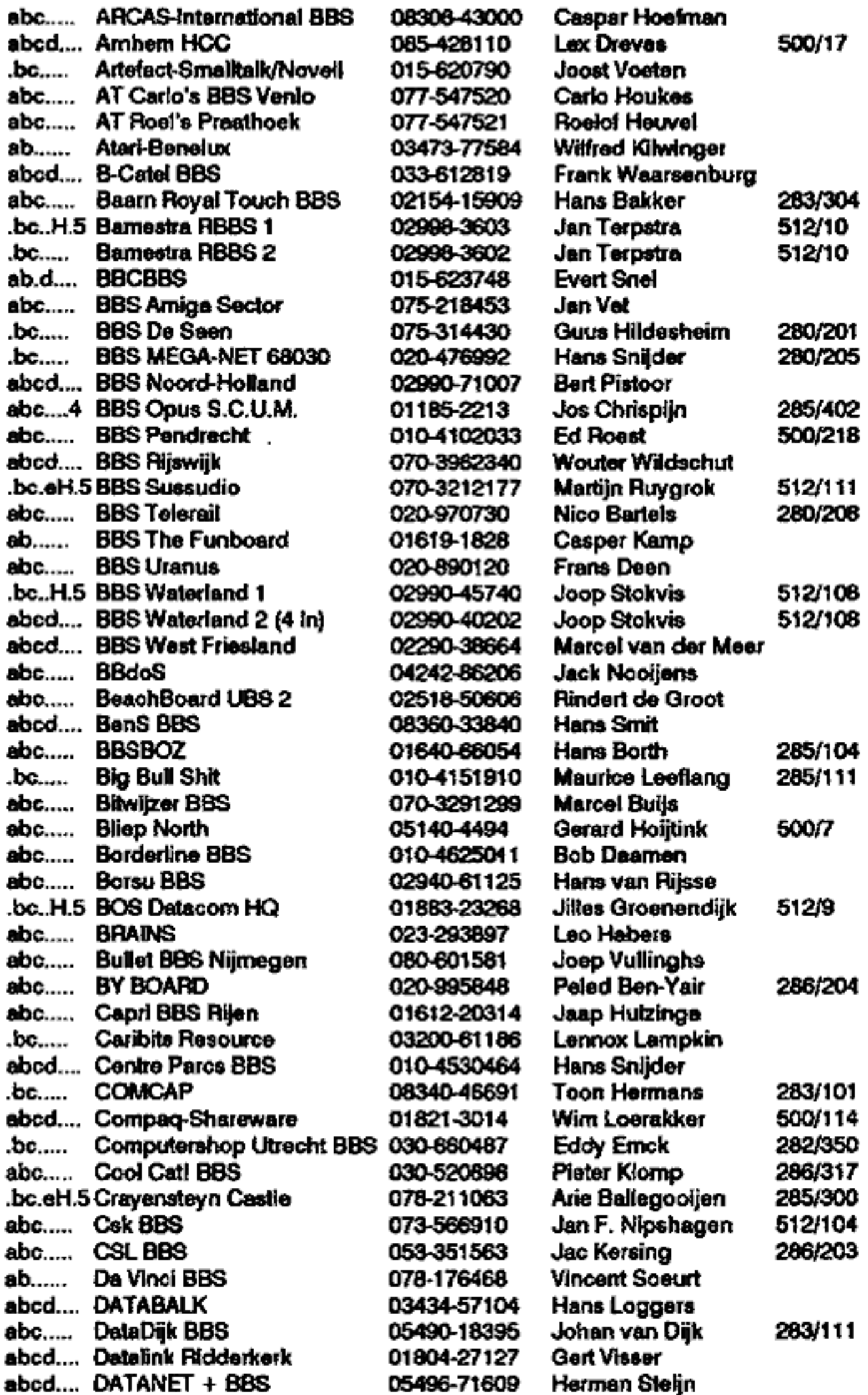

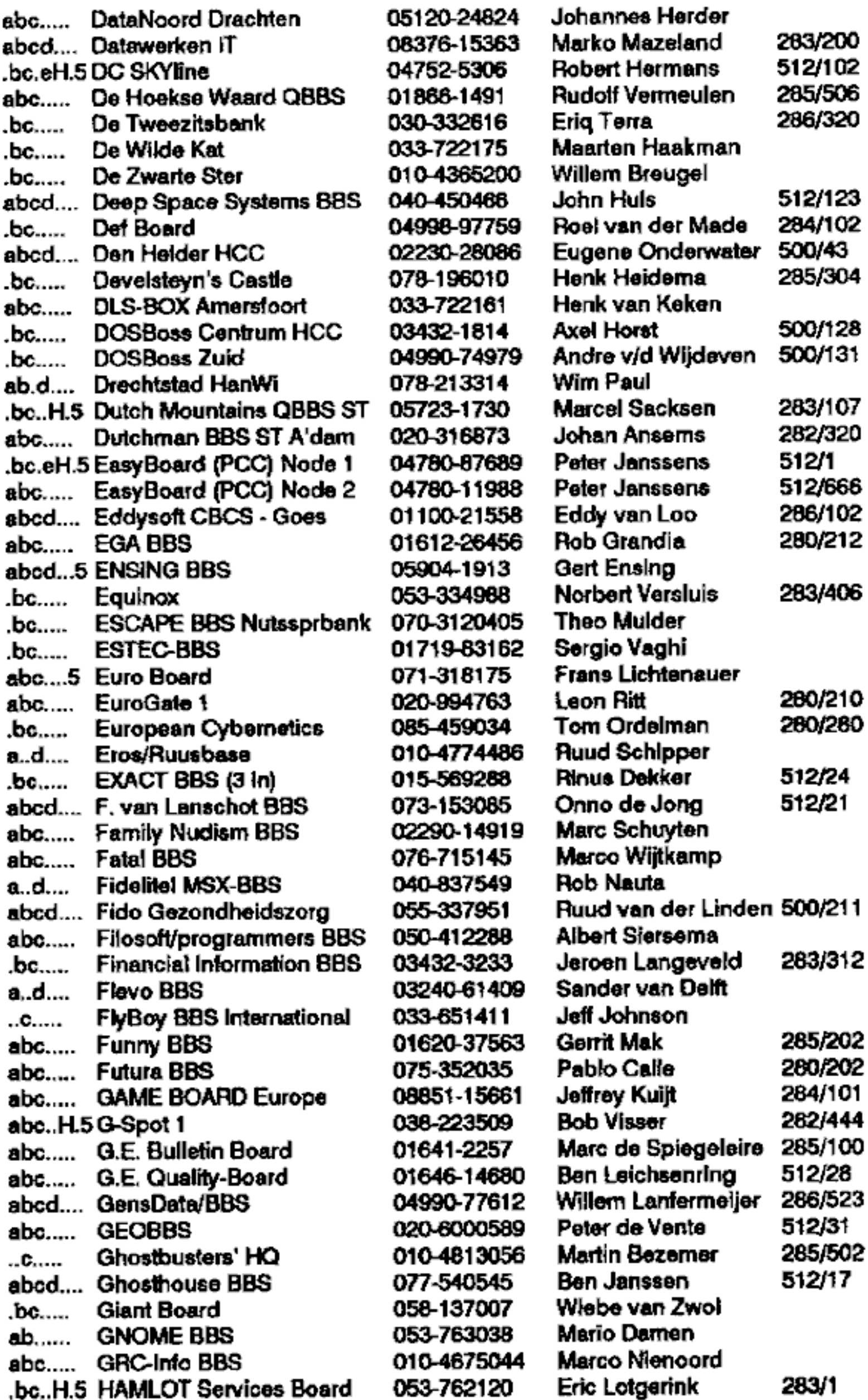

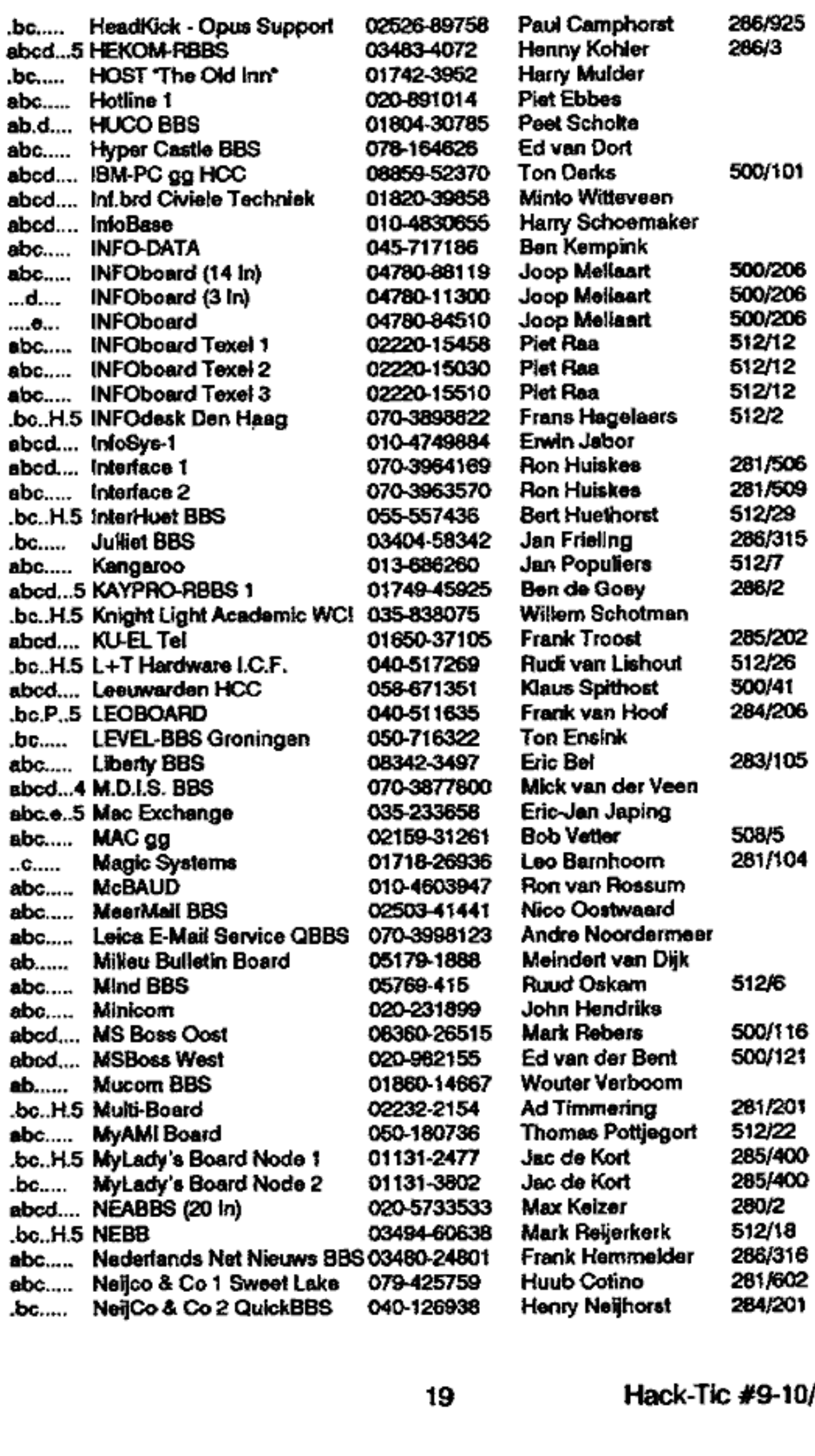

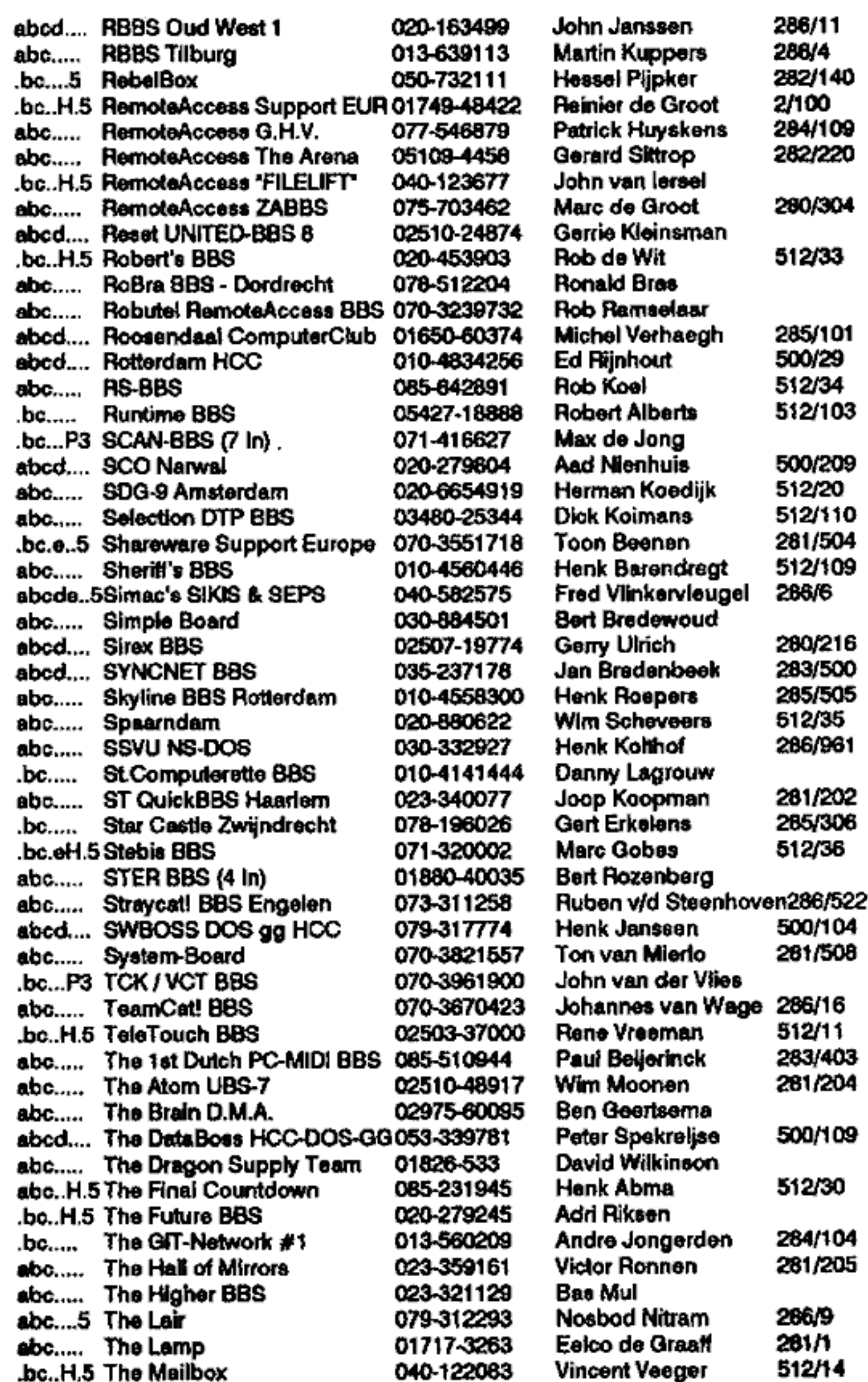

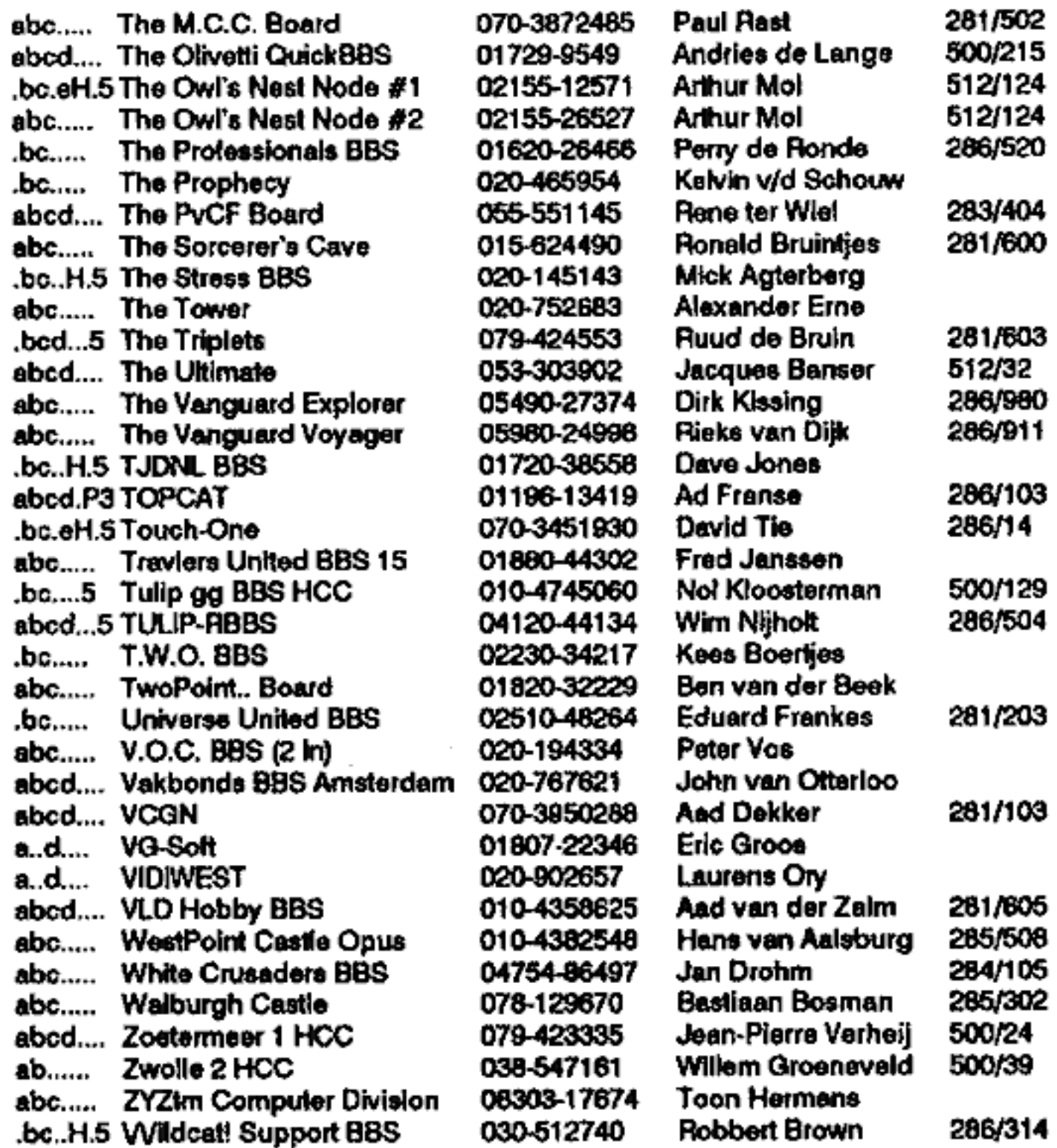

Let op de online-tijden! Onderstaande BBSsen zijn NIET 24 uur open!

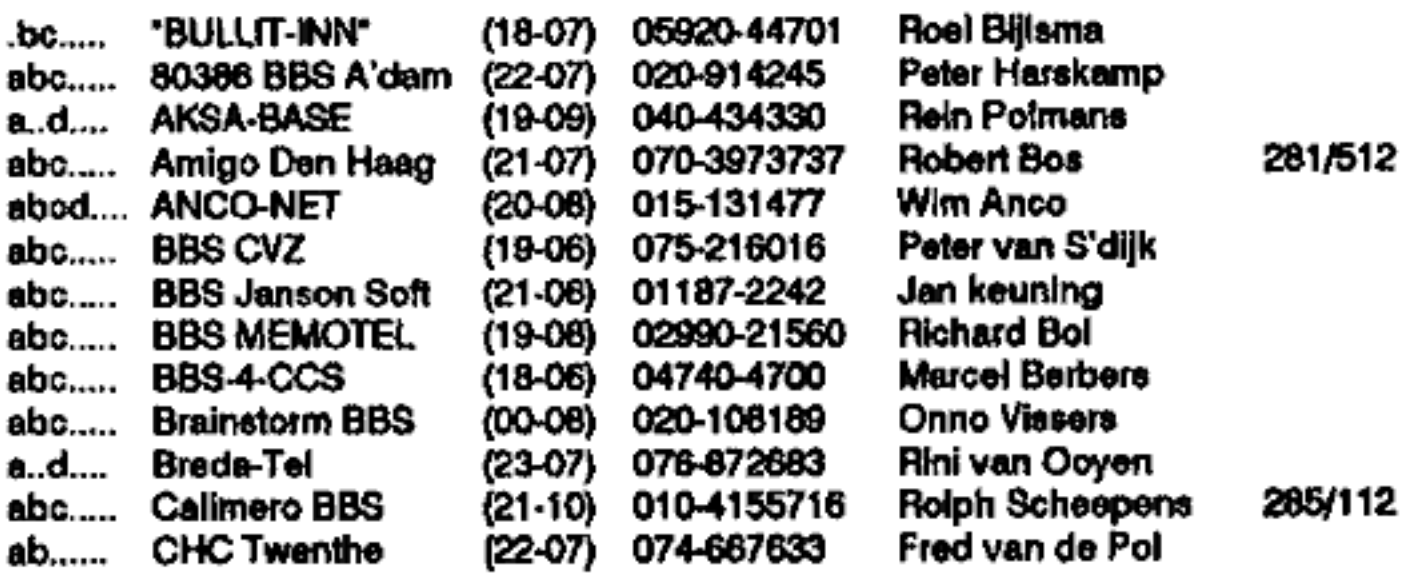

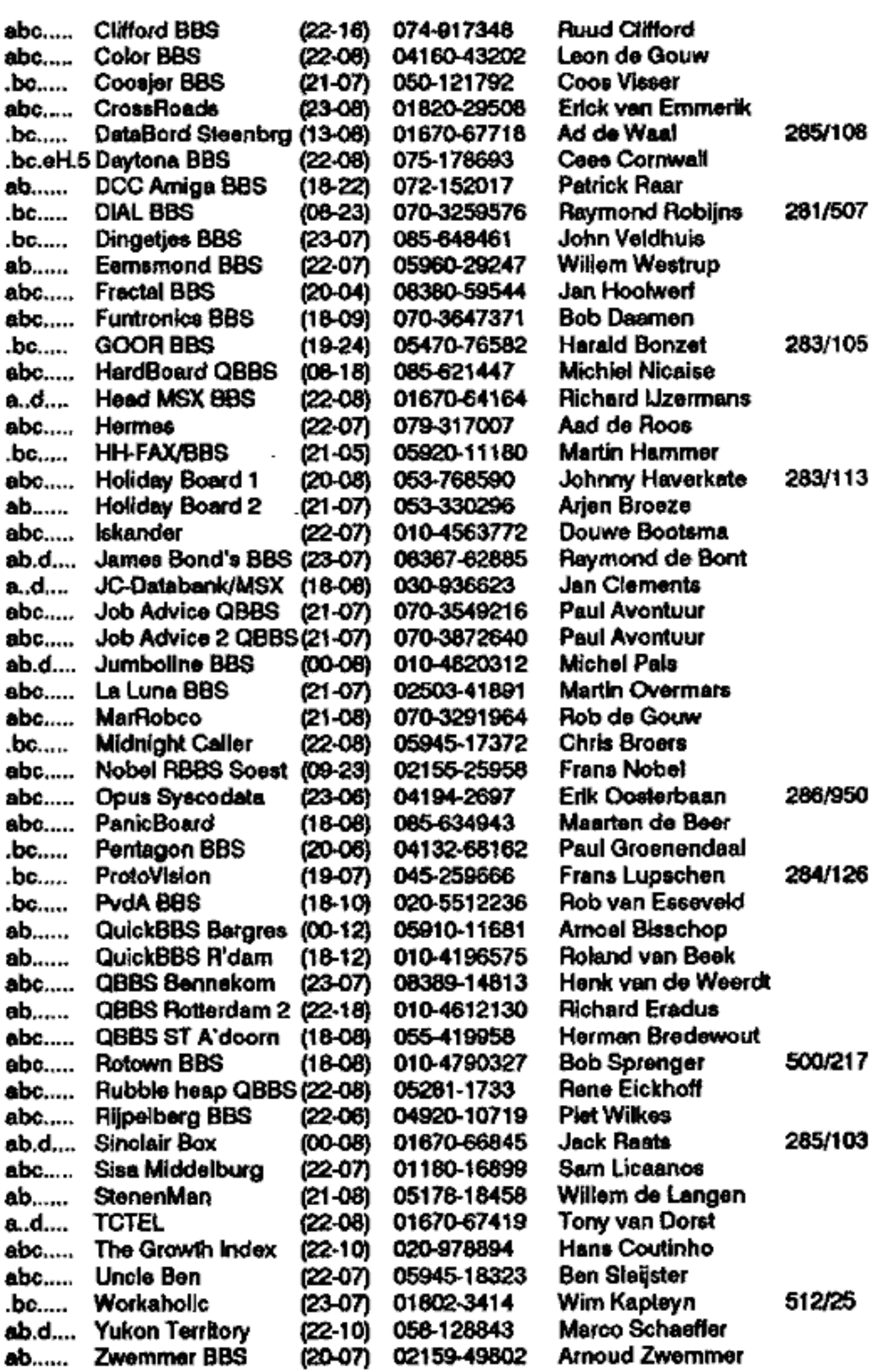

#### Index over Hack-Tic 1 t/m 10

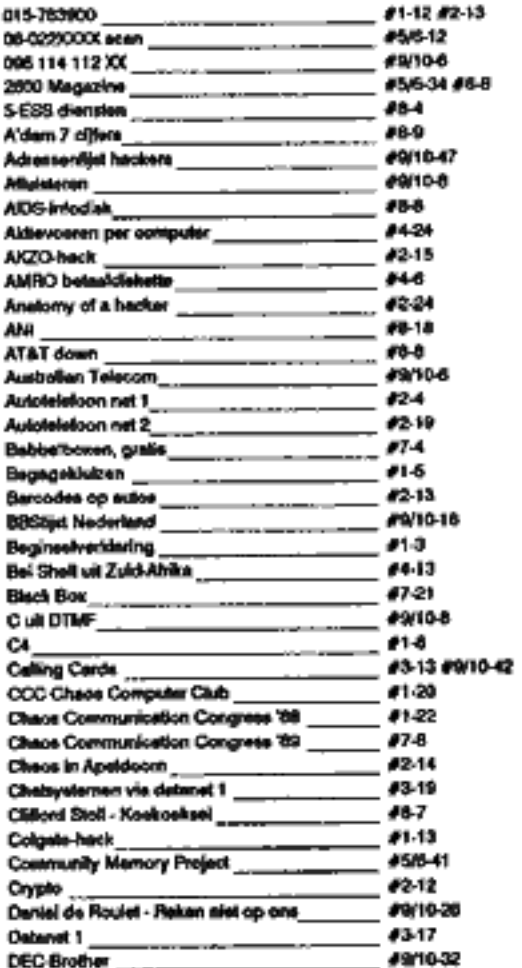

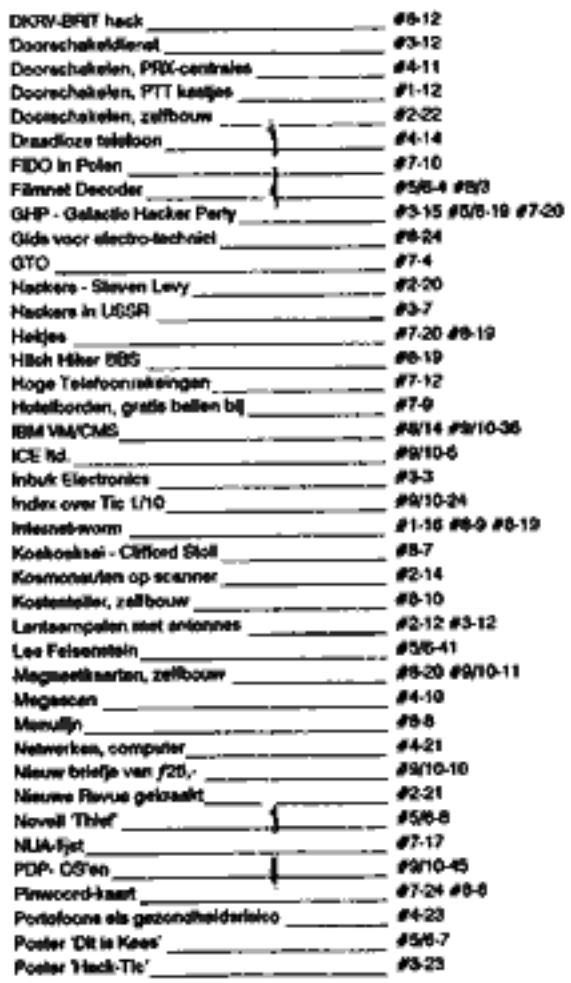

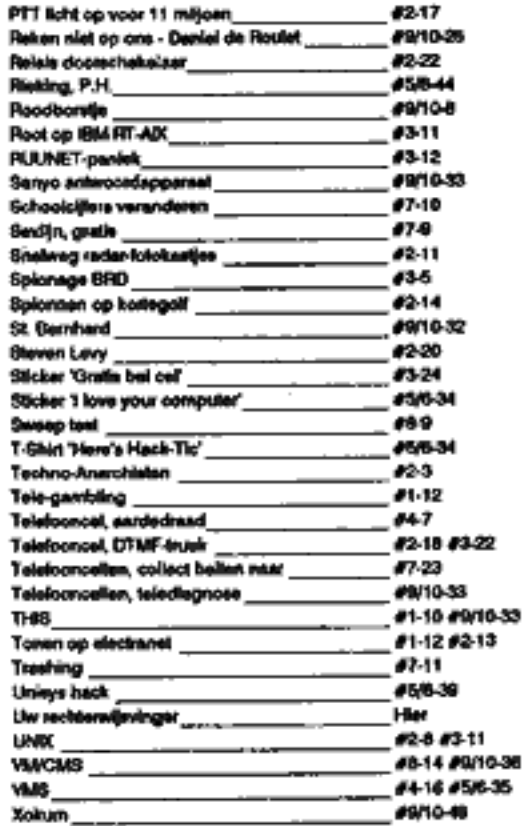

25

# Reken niet op ons

Uitgeverij Ravijn brengt binnenkort het boek "Ne comptez pas sur nous" van de Zwitser Daniel de Routet in een Nederlandse vertaling ("Reken niet op ons") op de markt. Het is een science-fiction verhaal over een congres in Denver, waar alle groten uit de wereld van de kunstmatige intelligentie vertegenwoordigd zijn. Wat zij niet weten is dat het Amerikaanse ministerie van defensie hen als 'proefkonijnen gebruikt voor een sinister experiment.

'In de proloog leren we in een vliegtuig op weg naar Denver ene Kozo kennen, een slimme japanner met verassend radicale ideeen. In het eerste hoofdstuk maken we kennis met Bob, de technicus die het experùnent moet uitvoeren maar die last heeft van zijn geweten. In het tweede hoodstuk voert de schrijver Amaud (de Zwitser zoals men hem noemt) ten tonele. Hack-Tic kreeg toestemming om al vast een voorproefje te publiceren.

Arnaud was meteen enthousiast over de opzet van het congres: deze zeshonderd congresgangers, die samen in een hotcl zaten, allemaal iets af wisten van kunstmatige intelligentie en bovendien zelf allemaal beschikten over een op zijn minst gemiddelde intelligentie, konden een week lang spelen met de Y1 en er iets van hun wijsheid en kennis en vooral van hun redeneertrant ín opslaan. Dat klonk erg spannend: hoe vormden mensen zoals zij zich een oordeel, welke logische wetten lagen ten grondslag aan hun intellectuele arbeid? De hele week zouden ze buiten het officiële congres om met elkaar en met de machine kunnen communiceren over van alles en nog wat, over seri-euze en minder serieze onderwerpen. En uiteindelijk zou dan de machine, die alles in haar geheugen opsloeg, cen extra stukje menselijke kennis bezittea. Wanneer de deelnemers weer vertrokken waren, zou een wetenschappelijke commüssie worden belast met met het onderzoeken van het geheugen en het maken van een verslag, dat het intellectuele eigendom zou zijn van al degenen die aan het congres hadden deelgenomen. leders anonimiteit was gegarandeerd door de mogelijkheid van wachtwoord le veranderen zo vaak men maar wilde. Bovendien zou alles wat er uiteindelijk in het geheugen was opgeslagen voor iedereen toegankelijk zijn: iedereen die daar belangstelling voor had, en niet alleen de leden van de commissie, zou een volledige, ongewijzigde kopie ervan kunnen opvragen. Maar natuurlijk was niemand verplicht mee te doen aan dit spel en zijn terminal te gebruiken. Iemand wierp tegen dat de mensen die geen deel uitmaakten van de

commissie geen geschikte machine tot hun beschikking zouden hebben voor

de betudering van het geheugen, omdat de Y1 een protrotype was, en dus enig in zijn soort. Iemand anders eiste dat de wetenschappelijke commissie nu meteen werd benoemd, zodat zij de gebruikers de hele week van advies kon dienen, maar dit werd nog even uitgesteld omdat men nog niet de tijd had gehad kandidaten te zoeken. Woensdag zou men op de zaak terugkomen tijdens een korte vergadering, voorafgaand aan de gala-avond. Maar de discussie werd pas echt geanimeerd toen een Aziaat mct recht-

opstaand haar en een onvervalst Californisch accent de hamvraag opwierp.

"Wie heeft dit systeem bedacht, wie heeft het geïnstalleerd en wie zorgt

deze week voor het onderhoud?" Arnaud herkende de spreker. Het was Kozo, een japanner die hij zich herrinerde uit Stanford. Toen al veroorzaakte hij opschudding in de collegezalen met al te preciëze vragen. Arnaud wist nog dat Kozo een keer had ge-Eist dat het studiebezoek van een groep Zuid-Afrikaanse industriëlen zou worden geboycot. Hij was terecht gewezen: hij, zelf ook maar te gast, had geen recht van spreken. In de hal van het eerbiedwaardige instituut had hij toen, recht onder het grote portret van John von Neumann, cen lang hekel- schrift opgehangen, naar aankciding waarvan Feigenbaum had opgemerkt: "Mijn beste Kozo, ik had je altijd aangezien voor een gele, niet voor cen rooie." Dat was de steil van Feigenbaum, van de vader van de kunstmatige intelligentie. Later bad Arnaud gehoord dat Koze een van de stuwende krachten was achter het door het japanse ministerie van handel en industrie (MITI) gelanceerde vijfde-generatie-project. Op Kozo's vraag gingen vele handen de lucht in: allemaal mensen die de

vrijpostige onrustzaaier wilden terechtwijzen. De voorzitter gaf het woord aan een man van middelbare leeftijd met een donkere bril en een puntneus. Deze stak een demagogisch verhaal af waarvan "graag, of nief" de essentie was. Het Pentagon, waarvan hij de belangen zei te behartigen, had kosten uoch moeite gespaard om deze machine ter beschikking te stellen, te vervoe- ren en te installeren. De man wond zich erg op en zond Kozo woedende blikken.

"Wat betreft het onderhoud: aan de centrale unit zal geen onderhoud worden verricht, want het is nu juist de bedoeling van het experiment dat het systeem een week lang alles zelf regelt."

"In dat geval", antwoordde Kozo zonder het woord te hebben gevraagd, "wil ik dat de ruimte waarin de centrale eenheid zich bevindt wordt verzegeld voor de duur van het experiment, en dat alle terminals dezelfde toegangsrechten hebben." Tevreden ging hij zitten, hij had zijn missie volbracht.

Dit voorstel verdeelde de zaal in twee kampen. Volgens de ene partij was een systeem het eigendom van zijn uitdenker en moest men het ministerie, dat zo goed was zijn systeem uit te lenen, carte blanche geven - de dissidenten konden dan besluiten hun terminal niet te gebruiken, De andere partij vond met Kozo dat de controle van de toegangsrechten een kwestie van ethiek was, waarbij geen concessies mochten worden gedaan. Toen duidelijk werd dat de meeste deelnemers de laatste mening waren toegedaan, verklaarde de mol-achtige met de donkere bril, de woordvoerder van de loyalisten, dat hij er nicts op tegen had de machinezaal te verzegelen zodat niemand op eigen houtje van buitenaf in het systeem zou kunnen ingrijpen.

Arnaud bewonderde de elegantie waarmee de mol-achtige aan de kritiek tegemoetkwam zonder het edetmoedige image van het Pentagon te schaden. Snel werd een driemanschap benoemd dat de feitelijke uitvoering van het plan in de gaten moest houden, en hiermee was het openingsgedeelte van het congres afgerond. In het driemanschap hadden een zakenman en een taal. kundige zitting; alleen de derde persoon, een vrouw, was informatica-deskundige. De drie werden met algemene instemming benoemd en ze stonden op om te bedanken. Arnaud herkende Shelley en hij zag dat ze niets was veranderd: dezelfde blonde krullen en charmante glimlach. Ze werd voorgesteld als docent aan het MIT. Ja, dit was Shelley, vermoedelijk een van de vrouwen achter de stadion-samenzwering in Stanford. Over deze studentengrap was destijds nog lang nagepraat. Tijdens de traditionele jaarlijkse baseballwedstrijd tussen Berkeley en Stanford was iemand binnengedrongen in het electronische systeem van het scorebord op het sportveld, en in plaats van tussenstanden waren feministische slogans op het bord verschenen, evenals de naam van een speler die beschuldigd werd van verkrachting.

Na afloop van deze eerste bijeenkomst zag, Arnaud dai de massa zich verdrong rondom Kozo - onmiskenbaar de hekl van de ochtend. Kozo had het publiek juist ingeschat. De mensen hier waren beslist geen anti-militaristen en ook niet minder naïef dan de doorsnec-burger, en het zou niet de eerste keer zijn dat ze zich lieten gebruiken voor een experiment. Maar er waaide ecn nieuwe wind door deze gemeenschap: een soort filosofie die de neutraliteit van de techniek ontkende en niet langer geloofde in de exactheid van de exacte wetenschappen. Nadat natuurkundigen zich zorgen waren gaan maken over de bom en artsen zich op het milieu hadden gestort, waren er nu informatici die zich bekommerden om de ethische kanten van hun vak. Tot

hen richtte Kozo zich. Ondertussen wist Arnaud nict goed meer aan welke kant hij nu had gestaan in de discussie over de verzegeling van de machinezaal. Hij vond het ironisch dat Shelley met haar reputatie van hacker in de baseball-kwestie ge-kozen was voor het driemanschap. Hoe kon je op zo iemand nu rekenen? Hij besloot haar nog niet te gaan begroeten - morgen misschien, of wanneer h zo uitkwam.

Arnaud had voordat de eerste drie lezingen begonnen nog even de tijd om de omgeving te verkennen waarin hij tof vrijdagavond zou verblijven. Alle Sheraton-hotels over de hele wereld leken op elkaar, en dit hotel vooral. Op de benedenverdieping, een soort wafel waarboven zich de toren met de hotelkamers verhief, waren de receptie en een aantal multifunctionele zalen waarin men danzij de verschuifbare wanden zowel zakelijke vergaderingen als galabals kon houden. Er waren ook een paar winkels: cen kiosk met kran ten en wat boeken, een winkel met hebbedingetjes, een kapper en drie kledingboeticken. Op de begane grond bevonden zich tevens een zwembad met sauna, een schemerige nachtclub en drie restaurants: Delí serveerde voornamelijk sandwiches; Campari, waar "gelato pizza" op het menu prijkte, vertcgenwoordigde de Italiaanse keuken; in Buffalo Bill tenslotte, waren gerechten uit de plaatselijke keuken te krijgen.

Arnaud was snel klaar met de ronde door zijn vergulde gevangenis. Toen hij de openingstijden had genoteerd zag hij dat hij weer in de zogeheten Noordhal stond, waar zich de noordelijke liften bevonden - dit in tegenstel Fing tot de Zuidhal met de zuidelijke liften. Vanuit de Noordhal had men toe gang tot de drie zalen waarin steeds drie congresanderdelen tegelijk zouden plaatsvinden. Het onderdeel dat Arnaud nu ging bijwonen begon met een uiteenzet-

ting van een Duîtser die zijn computer de volgende vraag had gesteld: "Rijdt er op dit moment een vrachtwagen langs mijn instituut?" De machine zou eerst de vraag moeten begrijpen en daarna de beelden moeten analyseren die met een voor het instituut opgestelde camera werden opgevangen. En uitein delijk zou zij moeten bepalen of de bewegende objecten mensen waren, anto's, fietsen, wandelwagens of wat dan ook. De spreker probeerde in een soort Kissinger-engels zijn gehoor enthousiast te maken door te vertellen hoe groot zijn vreugde was toen zijn machine had geantwoord:"Ja, er rijdt cen vrachtwagen, en wel een groene."<sup>1</sup>

Het publiek apptaudisseerde beleefd. Daarna werden enkele specifieke vragen gesteld door mensen die van tevoren de tekst van de lezing hadden bestudeerd. Uit de voetnoten bij die tekst had Arnaud begrepen dat het betreffende onderzoek gefinancieerd werd door het Bundeskriminalamt, dat zeer geïnteresserd was in de interpretatie van beelden.

Het volgende verhaal, "De herkenning van bewegende beelden in een onbekende omgeving', ging over iets dergelijks, maar op een theoretischer niveau. Arnaud maakte een paar aantekeningen want dit kon interessant zijn voor zijn verslag voor de directie in Baden, maar nog voor het einde van de lezing verliet hij de zaal om te kijken wat er in de andere zalen gebeurde. Bij dit soort congressen was het altijd zo dat je uit angst iets te missen van de ene zaal naar de andere liep. Tenzij je van tevoren alle stukken had doorgenomen, wist je nooit zeker of je wel op het juiste moment in de juiste zaal zat.

De tweede zaal zag er precies hetzelfde uit als de eerste, ook wat betreft het publick. Hier werd een expertsysteem gepresenteerd dat in cen fabriek was toegepast voor de assemblage van computeronderdelen. Men had hiervoor de kennis van alle experts die betrokken bij het fabricageproces geformaliseerd. Nadat hun handelswijze nauwkeurig was bestudeerd en hun beroepsmatige gedragsregels waren vasigesteld, had men de machine het werk kunnen laten verrichten. Het resultaat: de experts waren overbodig geworden, want de machine had hun werk overgenomen. Het pikante was nu dat deze geschiedenis uitgerekend speelde in cer computerfabriek en dat het felle verzet van de betrokken technici het project had doen mislukken. Tot dan toe hadden informatici altijd hun bijdrage geleverd aan de rationaliscring van andermans functie. Ze waren degenen die programma's opstelden voor de reorganisatie van bedrijven, maar bij hun eigen werk behielden ze al tijd een betrekkelijk grote vrijheid en naar hun productiviteit werd maar zel. den gevraagd. Met de opkomst van de kunstmatige intelligentie begonnen de zaken er echter anders uit te zien. De informatici zelf, de experts, werden nu bedreigd, en dat hadden de opstandige technici bij Digital Equipment Corporation maar niks gevonden.

Lees verder in:

Daniel de Roulet - Reken niet op ons<br>Ravijn uitgever, Amsterdam 1990<br>ISBN 90-72768-09-4<br>Winkelprijs f 15,-<br>Zie voor speciale Hack-Tic lezers-aanbieding de hekjes hiemaast

<sup>1</sup> Bernd Neumann Naturel language access to image sequence". In :The first confsronce on artificial intelligence applications. Sheraton, Techcenter, Denver, dec. 5-7 1984. p. 226.<br>De Engelse zin luidt als volgt: "Did a yellow VW overtake a truck in front of the FBI?<br>2 Arnold Kraft in: Computer decision. Aug

 

- 
- # Hier adverteren is gratis. Stuur je adverteren is gratis. Stuur je adverternie op naar Hack-Tic Hekjes,<br>Postbus 22953, 1100 DL Amsterdam.<br>Adverteren onder nummer is moge-<br>iijk, de redactie behoudt zich het<br>recht voor ad
- 
- die het field work doen, en ook ben ik<br>
op zoek naar de system manager<br>
hendieldingen van uitrix en vax/wms.<br>  $\frac{1}{2}$  keories onder #1/9<br>
from a MMATA, ook veel<br>
heckspul, uitls etc. 038-221431<br>
(1200/2400/....../19200)
	-
	- $\#$  Wie kan mij software bezorgen die ik kan gebruiken voor het maken van<br>prognoses (liefst juiste) van bijv.<br>paardenwedrennen. Prijs n.o.t.k. Re-<br>acties onder #3/9<br># Gezocht, schema's en ROM-listings<br>van telefooncellen. Kan zeer veel nut-<br>tige informatie ruilen
	-
- $#$  Je kent de verhalen van bedrijven als<br>
I... die voor honderden guidens een<br>
'Data Migration Facility' leveren. Bij<br>
het uitpekken blijkt dit een modemka-<br>
bel te zijn. Wie heeft fakturen, prijslijs-<br>
ten, offertes of
- 
- # Om het boek 'Reken niet op ons' van
- Daniel de Roulet (zie pagina 26) te<br>bestellen kunnen Hack-Tlc lezers<br>f13,50 overmaken op gironummer<br>2424940 t.n.v. Ravijn onder vermel-<br>ding van hun naam en adres.<br># Kan lemand mij uitleggen waarom<br>een uitgaand-gesprek bl
- 
- # Ik rul) kopieën van oude nummers van diverse hacktijdschriften tegen 'dingen die Ik nog nlet heb', ales in de rulmste zin van het woord. Reacties onder #8/9

## DEC-BROTHER is watching you

In de VS. maakt de Digital Equipment Corporation het wel heel boat. Op veel machines die door hen worden geinstalleerd is een DEC-Service gebruikersnaam "ngebakken'. Via deze achterdeur kan het servicepersoneel van DEC naar binnen om op afstand routine- klusjes als systeemonderhoud te doen en allerlei tests te draaien. Niks mis mee…

Wat blijkt: DEC gebruikt deze<br>ingangen om te kijken of de klanten<br>geen illegale software gebruiken waar DEC auteursrechten over heeft. Vindt mem ongelicenseerde DEC-softwarc dan wordt via de ver koopafdeling op aankoop van dat betreffende pakket aangedrongen.

Het is niet bekend of DEC-Ne- derland er dezelfde methoden op na houdt, maar als je als systeembeheerder een 'servicemonteur' aantreft dic rondncust in je machine is het wellicht aan te raden om eens heetgebakerd aan de telefoon te hangen bij de directie of (nog beter) op zoek te gaan naar cen goedkoper bedrijf dat het onderhoud van al die DEC hardware maar wat graag overneemt.

Bron: RISKS computerforum op usenet

## St. Bernhard vs. Trailblazer

De telefoonkosten van een BBS dat op aan aantal netwerken is aan gesloten kunnen in de papieren lo pen. Hoor ze eens zeuren over telefoonkosten, al die SYSOPs. MegaBytes gaan op 2400 bps (bits per seconde) over een normale telefooalijn. Sneller kan wel, maar een ordinaire SYSOP kan het benodigde modera niet betalen. Het Duitse hacker-tijdschrift D'Hackeise bedacht een veel goedkopere methode: men binde een Sint Bernhardhond een pakje van tien floppies om de hals. Deze goed afgerichte St. Bernhard loopt naar het volgende netwerkknooppunt (laten we zeggen 40 km. verder). Deze fitte lobbes doet daar Zuur over.

In dit geval haal je toch makkelijk (10 \* 1.44M \* 8) / (2 \* 3600) = 16777 Bits per Seconde. Niet slecht toch? Daarna is de houd wel doodmoe, voor een beetje soepel lopend dataverkeer dus twee honden ne men, Dit is natuurlijk onzin, maar het stemt tot nadenken: als je enorme hoeveelheden data verstuurt kon de exprespost wel eens voordeliger en sneller zijn.

## Telediagnose

De meeste openbare telefoon cellen geven telediagnose. Dit wil zeggen dat de cel (als zij wordt op- gebeld) door middel van toontjes vertelt hoe het er mee staat. Als de lijn rinkelt neemt het toestel in de cel onmiddelijk op. Je hoort als opbeller dan het omgevingsgeluid en een serie DTMF toontjes (die van je TDK-telefoon) volgens het patroon:

 $Ax1 BxH Ax1 BxH Ax1 BxH$ 

Dit wil zeggen, je hoort eerst een aantal keren het toontje voor het cijfer 1, en het aantal keren dat dit te horen is noemen we A. Dan hoor je B keer een hekje. Het hekje verschilt voor het blote oor gelukkig genoeg van het cijfer 1.

Dit gehecl herhaalt zich drie keer en dan legt de cel weer neer. De enige informatie die je dus krijgt zijn die twee getallen A en B. A geeft de status van de cel weer als volgt:

- 1 Toestel in bedrijf, alles kits<br>2 Een kanaal gestoord
- 
- 3 Belde kanalen geetoord
- 4 Geen verkeer

Het tweede getal is de controic op de geldbak:

- 
- 
- 1 Geldbak 0 … 1/3 gevuld<br>2 Geldbak 1/3 … 2/3 gevuld<br>3 Geldbak 2/3 … 3/3 gevuld<br>4 Geldbak helemaal vol<br>5 Geldbakkontrole niet geldig<br>6 Geldbakkontrole niet geldig
- 
- 
- 

Een telediagnose-cel\_rinkeltnooit als je belt, alleen cen zacht relaisklikje is te horen.

## THIS opgeheven

Het Bulletin Board THIS, dat draait bij NEABBS in Amsterdam wordt per 15 mei opgeheven. Sysop Max Keizer van NEABBS sluit THIS omdat er, aldus Keizer, te weinig activitcit heerst en hij dan niet meer bereid is om het bestaan van dit sub-board tegenover zijn zakelijke klanten te verdedigen. Ook het uit de grond springen van een groot aantal kleine hack-BBSen betekende volgens Keizer dat er eigen- lijk geen vraag meer was naar de diensten van THIS. "Alle files die hier staan belanden vanzelf op andere BBSen en als ik het ergens anders voor nop zou kunnen krijgen zou ik er ook niet vaor betalen" (NEABBS kost 6 cent per minuut on-line).

### Franse telefoonkaart

De ANWB en de Grenswissel-<br>kantoren gaan de Franse telefoon-<br>kaart (cen chipcard) verkopen.<br>Binnenkort is het in Frankrijk niet<br>meer mogelijk met muntgeld te be-<br>talen in cen telefooncel. Hoe bedoel<br>je Cashless society?

## Computers maken dik

Moderne gemakken als PC's en tweede telcfoontoestellen kunnen bijdragen aan ongewenste gewichts- toename. Thomas Wadden, een psycholoog aan de universiteit van Pennsylvania zegt dat je 3.5 kg per jaar aan kunt komen als je omschakelt van tikmachine naar PC. Als je je documenten in de computer bewaart verbrand je geen caloriën door ze te gaan halen. Mensen met een tweede toestel lopen ruim 100 kilometer per jaar minder, goed voor 1 kilo gewichtstoename.<br>Bron: San Jose Mercury News,

avondeditie 25 April 1990.

# **Codes** Antwoordapparaten

Een aantal modellen antwoord apparaten van het merk Sanyo kan op afstand worden "uitgevraagd' en is beveiligd met een code die door middel van soldeer-jumpers binnen in het apparaat wordt ingesteld. Voor deze code zijn echter maar 10 mogelijkheden. Deze zijn:

7870 7808 7800 7078 7008 8878 8870 8800 8078 8070

Dit type antwoordapparaat is via de telefoonlijn te herkennen aan de twee snel op elkaar volgende piepjes na het uitgaande bericht. Als de ingetikte code fout is gebeurt er niets (alleen word je na 3 minuten neergelegd). Is de code goed dan hoor je een serie pieptonen; dit is het aantal opbellers (jij inbegrepen). De tape spocht terug (hoorbaar) en

je krijgt alle berichten te horen, keu rig gescheiden door een pieptoon. Aan het einde van het laatste bericht krijg je drie korte pieptoontjes. als je dan neerlegt blijven de berichten be- waard. Je kunt ook op nul drukken en alle berichten wissen (beetje lullig). Fast forward is 7 en rewind is 8.

Je kunt ook (en nu begint de lol) de uitgaande tape wijzigen. Druk de code, wacht de piepjes af en tocts dan 7. Je hoort dan een sc rie korte piepjes die aangeven dan de uitgaande tape weer naar het be gin terugloopt. Zodra de piepjes op houden spreek je de nieuwe uitgaande tekst in. Zodra je klaar bent druk je een &. Het apparaat speelt het bericht nog een keer af en presto: je hebt je cigen antwoordapparaat gekaapt.

## En wat er van komt.

Een aantal techno-freaks had een antwoordapparaat gevonden met een leuk 06-0 nummer. Ook de code was snel gevonden (123) en toen werd het antwoordapparaat gebruikt als Bulletin Board; men wisselde via de tape berichten voor elkaar af. Het bedrijf dat eigenaar was van dit apparaat was met de hete sitnatie nict echt gelukkig en schakelde de PTT in. Die stuurde aan een van de kapers de op de volgende pagina afgedrukte brief.

# **IBM VM/CMS Deel II**

Hier is dan het volgende deel van de handleiding voor VM/CMS. Hou je vast...! Voor de mensen die alleen maar gewend zijn om met VMS, DOS of UNIX te werken staat in het kadertje een een overzichtje van (ongeveer) overeenkomstige commando's. Een makkelijk commando is het commando WHOIS  $\leq$ user  $>$ . Dit commando geeft een klein beetje informatie over de opgegeven gebruiker.

Op een VM/CMS systeem is het gebruikelijk dat het password van een gebruiker alleen kan worden veranderd door de systeembeheerder of iemand met vergelijkbare rechten. Daarom blijven passwords lange tijd hetzelfde. Om hier nu iets aan te doen zijn er 3 commando's ontworpen. De eerste, SYSPASS, verandert het login password, de tweede, READPW, leest het password van een minidisk en de laatste, WRITEPW, verandert het password van een minidisk (over wat een minidisk is zo iets meer).

### Commando's met privileges

Er zijn een paar commando's waarvoor je lid moet zijn van een bepaalde class (van A tot H). Hier moet je wel voorzichtig mee omspringen, zowel omdat ze gevaarlijke schade aan kunnen richten als mede omdat ze bijna altijd gelogd worden. Op de volgende pagina een paar commando's.

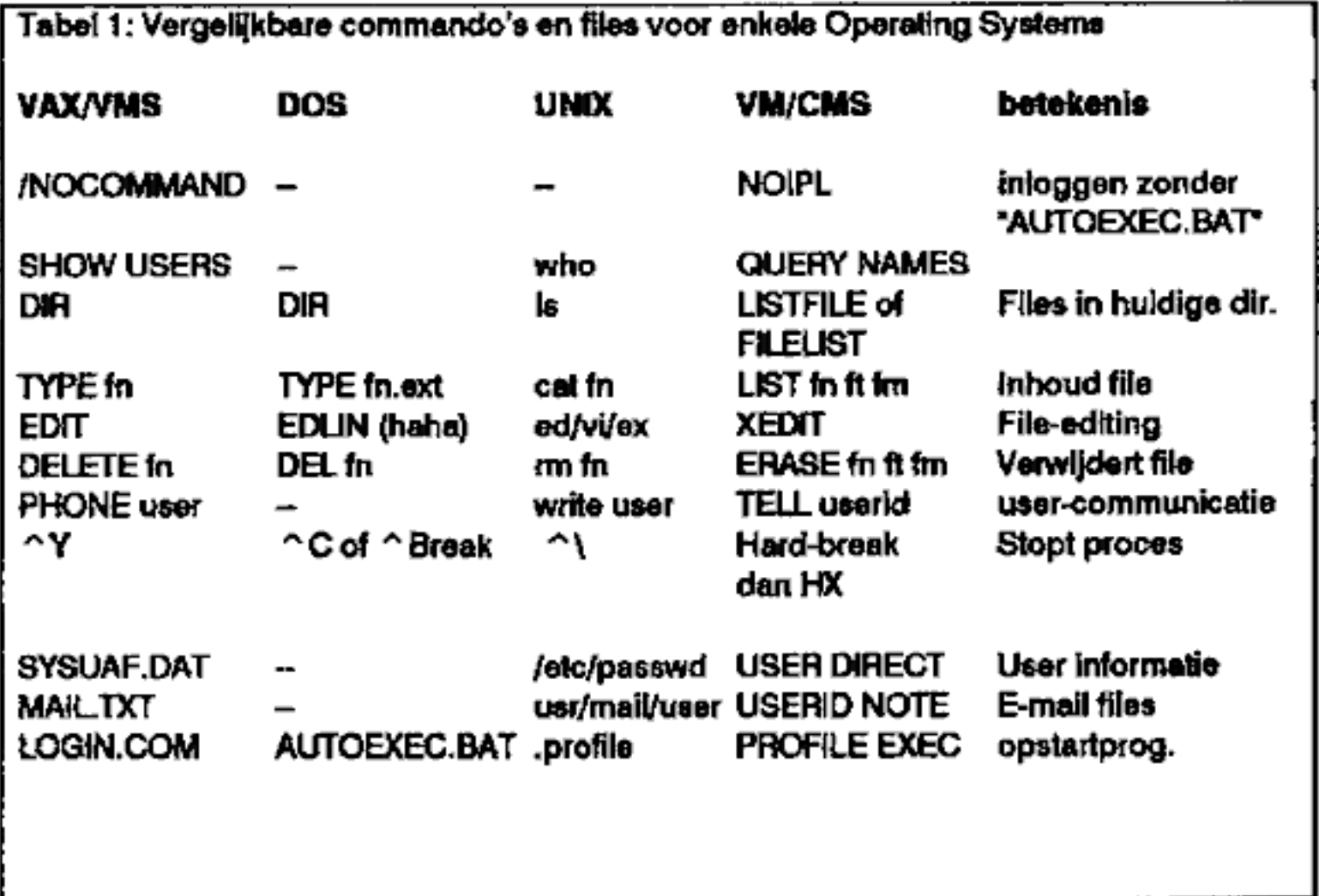

## FORCE userld (Class A nodig)

Met dit commando tog je een door jou ongewenst persoon uit. Uitkijken dus en niet onnodig gebruiken!

## DISABLE raddr (of) all (Class A of B nodig)

Hiermee kan je elke gewenste terminal beletten nog op het systeem in te loggen. Ook hier geldt weer oppassen! Als je met je stomme kop toch per ongeluk een lijn hebt afgesloten, kan je dit met ENABLE weer ongedaan maken.

DETACH realaddr (FROM) whatever ( Class B nodig } Dit gebruik je om een willekeurig device ( dit kan een printer, terminal, drive etc. zijn } voor iemand of iedereen af te sluiten. Je moet dan wel het adres van dat device weten. Whatever' is een username of de system name.

## WARNING userid/operator/all ( Class A of B nodig }

Hiermee zend je een prioriteits-bericht naar een user, de operator of ie- dereen. Wat ze ook aan het doen zijn, dit zullen ze zien.

Minidisks Een minidisk is een onderdeel van een cylinder die op zijn beurt weer een onderdeel is van een DASD volume. Een DASD volume is te vergelijken met een harddisk. Op een minidisk heb je R(ead)/W(rite) of R(ead)/O(nly) toegang; elke minidisk heeft een "virtual address" tussen 001 en SFF (Hex) in normale mode en van 001 tot FFF (Hex) in Extended Control mode. Om de lijst van minidisks te zien gebruik je het commando QUERY SEARCH. De output ziel er dan ongeveer zo uit:

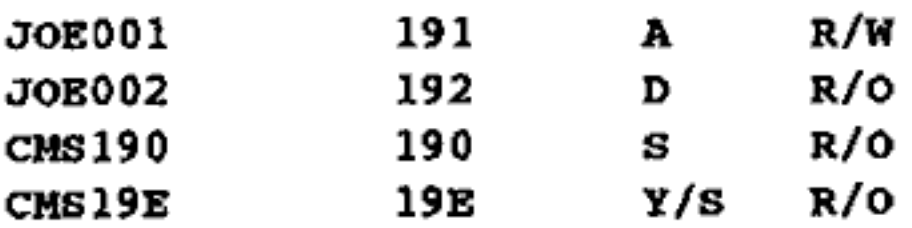

De eerste kolom is de volume-naam, de tweede het virtual address, de derde zegt iets over wat voor programma's er op die minidisk staan, en de laatste vertelt wat voor een soort toegang je hebt. De meeste accounts hebben een A disk met een virtual address van 191, De S en Y disk zijn de Systemdisks,

Met LISTFILE kan je kijken welke files op de directory staan. Je krijgt dan zoiets op het scherm:

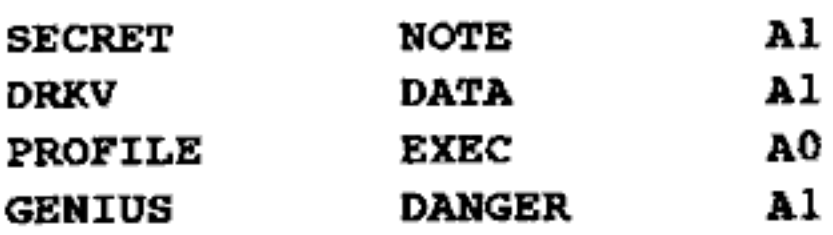

De eerste kolom is de filenaam, de tweede het filetype en de derde de filemode. De filenaam kan alles zijn, zolang het de 8 letters maar niet over- schrijdt. Hetzelfde geldt voor de filetype, alleen daar zijn wat afspraken over gemaakt. In tabel 2 een lijstje van de meest gebruikte filetypes en in tabel 3 Met LISTFILE kan je kijken welk<br>
dan zoiets op het scherm:<br>
SECRET NOTE<br>
DRKV DATA<br>
PROFILE EXEC<br>
GENIUS DANGER<br>
De eerste kolom is de filenaam, de<br>
lemode. De filenaam kan alles zijn, ze<br>
schrijdt. Hetzelfde geldt voor de iets over filemodes.

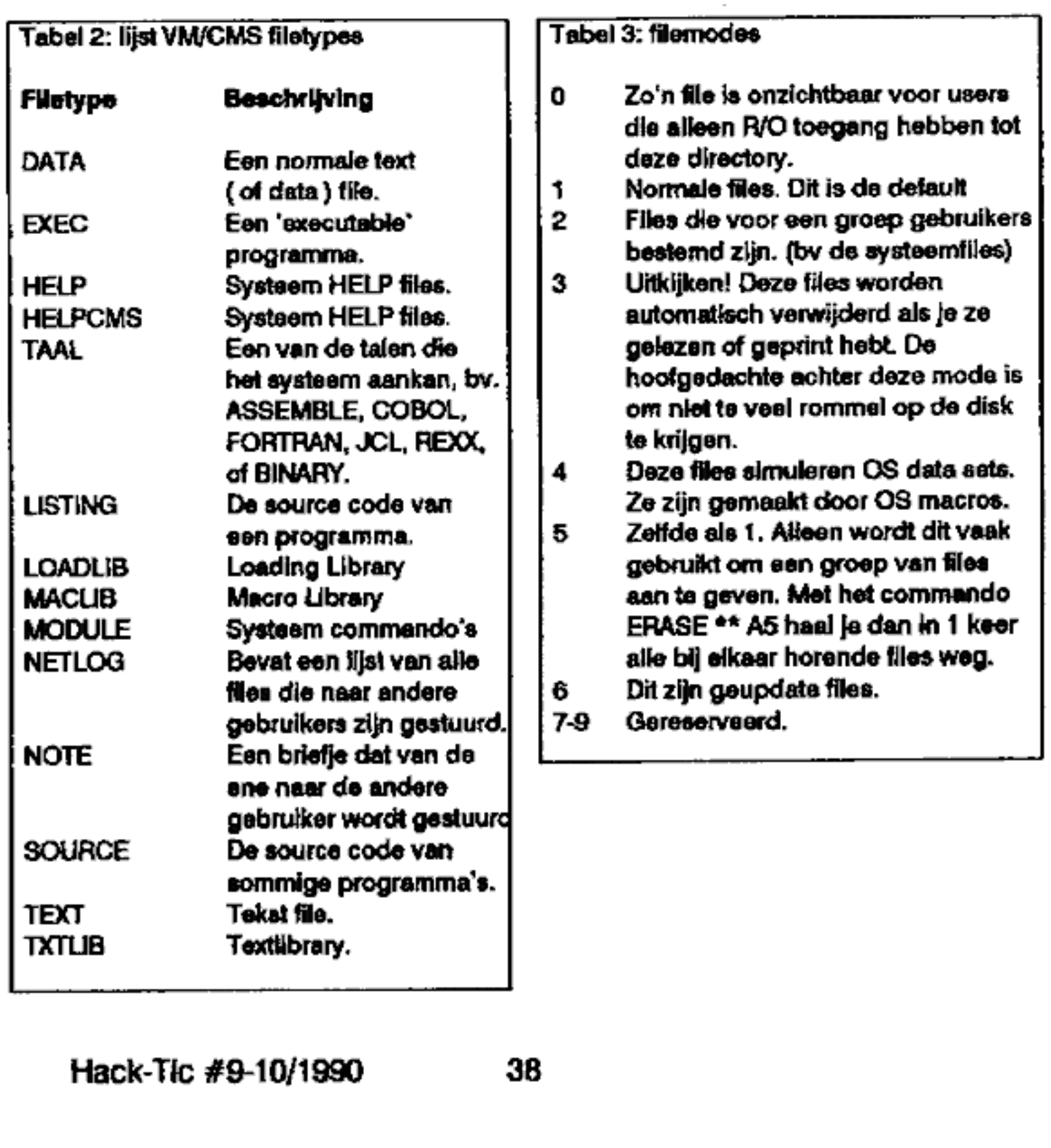

\_\_\_\_\_\_\_\_\_\_\_\_\_\_\_\_\_\_\_\_\_

### Files bekijken

Met het commando LISTF \*\* D krijg je de directory van de D- disk. Bedenk wel dat je op de D-disk alleen maar R/O rechten hebt, dus er konnen nog veel meer files op staan (de filemode van die files is DO). Een klein pro bleempje blijf je au natuurlijk houden, je hebt alleen maar toegang tot de mi- nidisks waaraan je verbonden bent ( die je dus ziet met QUERY SEARCH ). Maar gelukkig, maak je geen zorgen, er bestaan nog andere manieren. Hiervoor moet je het userid van de persoon die die minidisk heeft hebben, maar ook het virtual address van die minidisk alsmede ( jaja, je raad het al } het password. Om deze benodigdheden te pakken te krijgen, moet je je cigen creativiteit maar weer cens laten werken. Dan stop je dit alles in de volgende formule: LINK (TO) USERID VADDR1 (AS) VADDR2 (MODE).

De uitleg: USERID is natuurlijk het userid van de bezitter van die minidisk. Het VADDRL is het virtual address dat DIE bezitter gebruikt voor zijn minidisk. Voor de duidelijkheid: wij gebruiken 191 voor JOEOO1. VADDR2 is een virtual address dat wij op het moment niet gebruiken, dat dus niet verschijnt bij QUERY SEARCH. Het virtual address moet liggen tussen 001 en SFF in normale mode en tussen 001 en FFF in Extended Control. MODE is de modus die we willen hebben op die minidisk. De verschillende modi zijn:

R: R/O toegang. Dit is de default, die trouwens alleen gebruikt kan wor den als er geen andere links bezig zijn. RR: R/O toegang. Alleen nu krijg je die toegang altijd, wat voor cen links dan ook bezig zijn.

W: R/W toegang, alleen als dat mogelijk is.

WR: R/W toegang, Maar als write-toegang, niet mogelijk is, dan alleen maar read toegang.

M: Een soort R-mode, maar dan voor meerdere personen. MR: Geeft Read toegang, maar als er niet meerdere personen op kunnen dan wordt het weer R-mode

MW: Hiermee krijg je hoe dan ook write toegang.

Alweer even oppassen! Als jij met R/W rechten op andermans disk zit te snuffelen en iemand anders wil dat ook, dan krijgt die slechts R/O rechten ( dit geldt dus ook voor de rechtmatige eigenaar! }. Hiermee vergroot je dus

de kans dat je van het systeem wordt afgesmeten. Als jij een MW mode gebruikt en een ander persoon heeft op dat ma- ment ook R/W rechten op die disk, dan kan er mogelijk data verloren gaan, dus uitkijken.

Het password moet 1 tot 8 karakters lang zijn. Er is voor elke toegang<br>Het password moet 1 tot 8 karakters lang zijn. Er is voor elke toegang (R' W en M) een apart password, maar uiteraard zijn die vaak hetzelfde (we moeten het natuurlijk wel leuk houden). Het kan zijn dat het niet mogelijk is om het password op dezelfde regel als het LINK-commando te zetten, dan moet je eerst een return geven en dan vraagt de computer vanzelf om het password.

Als je de foutmelding 'BUBBA 191 NOT LINKED; NO READ PASS-WORD: krijgt, dan is er dus geen password voor de read rechten, dan moet je dus meteen het password voor de R/W rechten gebruiken.

Vaak worden er journaals bijgehouden over het aantal login- pogingen, dus uitkijken (ja alweer)!

#### Finishing touch

Om de minidisk nu nog een letter te geven, zodat je hem nu kunt gebruiken, geef je het commando ACCESS VADDR2 B. B ís natuurlijk maar cen voorbeeld, alle letters van A tot Z zijn goed, alleen sommige zijn natuurlijk al ia gebruik. Als je de minidisk niet meer gebruikt tik je REL VADDR2 in.

Gemeenschappelijke disks<br>Er zijn een aantal gemeenschappelijke disks, die je kunt opvragen met Q DASD. Deze zijn vrij te ACCESSen, dit doe je dus ook door ACC VADDR Jin te typen. VADDR is natuurlijk een virtual address en J is de diskletter naar keuze.

Zo dit was het dan jongelui. Met deze informatie moct het toch mogelijk zijn de IBM computers van het ministerie van financiën tc kraken. By the way, laat het me dan wel effe weten.

#### Tace

Dit was een bewerking van een artikel van Lex Luthor and The Legion of Hackers uit de 2600.

# The Rebelbox BBS

#### Get on-line now!

Behoefte aan veel Informatie over computer-hacking, de laatste hersenspinsels van de beste phone phreaks, maffe ideeën en verhitte dlscussles? De Rebelbox Is je BBS!

Hack-Tic heeft een eigen sectie op de Rebelbox. Hier kunnen berichten met lezers en redaktie van Hack-Tic worden uitgewisseld. Ook reacties op stukken in de Hack-Tic en bet inzenden van artikelen en hekjes kan hier gebeuren. Al het<br>openbare berichtenverkeer op de Rebelbox verloopt in het Engels. Dit is omdat er veel vanuit het buiten land naar de Rebelbox gebeld wordt. Dit is lastig als je met andere Nederlanders praat, maar het houdt het bord toegankelijk voor bellers uit het hele universum (met alle informatie-voordelen van dien). De file-sectie werkt met cen puntensysteem om 'leegzuigers' te dwingen ook bij te dragen aan het datassorti ment.

Het telefoonnummer is 050- 73211. De snelheden 1200 en 2400 baud full-duplex worden ondersteund. Opgeven van je echte naam, en/of adres is nooit nodig (wantrouw trouwens alle zgn. hacker-BBSen die dit wel vereisen !)

#### REBEL-BOX sBs

Fuìl tine hacker / phreak BBS. open 24 houra & day

+31 50 732111

This is the Hack-Tic headquarters BBS

vooaogoaaoot 1 6a905a. 6oodogo0eLO0GOO0HE00r 60. oocasvopvoosoONELOPLODLE0PEODO0, ooaoovaveooLLOEELOLLOPA0EE0 goe. opaovoovoooeecodoedaodoo. "odooodooosooro. o00os0000oo. 'sooovoooavoeaooae. 'ooeso. "oa 

REPORT THE PERVERT THAT GAVE YOU THIS PHONE NUMBER

4 Hack-Tic #8-10/1990

# Calling Cards

Een calling card nummer is een door 1 van de Amerikaanse tele- foonmaatschappijen \_ uitgegeven kaart met daarop een nummer van 14 cijfers. De eerste 10 zijn het telefoonnummer vaa de houder van het nummer, de volgende vier zijn een soort geheim wachtwoord. Wic cen calling-card code kent kan op kosten van de houder van dat telefoonnummer bellen.

In sommige \_Hack-kringen wordt nogal druk gebruik gemaakt van gestolen AT&T calling card nummers om ermee naar de USA te bellen. AT&T en andere grote telefoonmaatschapijen hebben namelijk gratis 06-0 diensten om met behulp van zo'n code Amerika te bellen. Om de nummers te pakken te krij gen hoef je geen genie te zijn. Als je ia Amerika luistert naar de frequenties van mobiele telefoondiensten in Amerika dan hoor je stapels van die dingen voorbijvliegen. Het is dus van de houders van die nummers niet zo handig om ze via een mobiele dienst te gebruiken.

Dit is precies het argument dat door veel hackers wordt gebruikt om het bellen met door AT&T, Sprint of MCI uitgegeven nummers te rechtvaardigen. Iemand die zo stom is om niet te snappen dat een mobiele telefoon radiogolven uitzendt moet maar voelen. En, zo redeneert men vrolijk verder, de eerste keer dat iemand zoiets overkomt hoeven ze het toch niet te betalen. (Zo redeneerde ook Mr. Zap, die in Hack-Tic 3 een artikel over calling cards schreef).

Deze redenatie snijdt geen hout. Allereerst is het niet de schuld van de gebruiker van de mobiele dienst dat hij van niets weet; hij/zij is door de \_telefoonmaatschapijen nooit op dat risico attent gemaakt. Verder: als je twee maanden na een incidenteel gesprek met je callingcard over een autotelefoon een immense telefoonrekening krijgt dan is het maar te hopen dat je de link legt. Het zal meer dan eens gebeurd zijn dat mensen die totaal te goeder trouw zijn het slachtoffer worden van hackers die hun telefoonreke- ning een metertje ophogen. Zij moesten die rekening vervolgens zelf betalen.

Dit is om twee redenen slecht. Ten eerste is het niet netjes om zo maar iemand van de straat te laten betalen voor jouw plezier. Ten twecde geeft het ALLE hackers een uiterst slechte reputatie. Robin Hood (die held waarmee we allemaal zo graag vergeleken worden) stal van de rijken weet je nog? Hoe lullig ook: Mensen die in moeilijkheden komen door het gebruik van zo maar cen calling-card (dat komt hier in Nederland ook nog wel...) zitten wat mij betreft goed fout.

Mag je dan als echte Robin Hood helemaal geen card-calls meer maken? Dat zei ik niet: je zult alleen moeten voorkomen dat je er de verkeerde mensen mee pakt. De truuk is als volgt:

Je krijgt cen calling-card nummer in handen.

Je belt (jaja, desnoods op zijn/haar eigen rekening) de houder van die calling-card (de eerste tien nummers zijn het telefoonnummer) en je kijkt wie er opneemt. Wordt er opgenomen met "Shell-Oil" (of elke willekeurige maatschappij die in Zuid-Afrika investeert) dan zal het mij persoonlijk een rotzorg zijn. Nee, dat necm ik terug; ik zou zeer geamuseerd zijn als je hun telefoonrekening IN DE MILJOENEN laat<br>topen. Verzin maar nummers om te bellen en… geef het nummer door: post het op BBS'en en zet cr bij wie de rekening betaalt.

Maar ja, wat als blijkt dat de ei- genaar van de calling-card cen gewone burger is die zich alleen onderscheidt doordaat hij ooit zijn nummer over een draadloze telefoon (scheeps-, vliegtuig-, autotelefoon) hecft gebruikt? Wat dacht je van het volgende:

Hacker: Weet U dat Uw<br>cailing-card nummer op diverse<br>Computer Bulletin Boards is<br>verspreid?

Jan met Pet: (Schrik) nee, hoe kan dat dan.

Hacker: Nou dat zit als volgt; U heeft Uw calling card waarschijnlijk<br>over een radiotelefoon gebruikt. U moet weten dat die frequenties met een eenvoudige ontvanger af te luisteren zijn.

Jan met Pet: Ja dat klopt, goh

dat dat zo maar kan. Hacker: Tsja, heeft de telefoonmaatschapij U nooit verteld<br>dat het eigenlijk heel onverstandig is<br>die codes over een mobiele telefoon te<br>gebruiken.

**Jan met Pet:** Nee, het is toch eigenlijk schandalig!

Hacker: Zo is het maar net! Ik stel vaor dat U zo spoedig mogelijk met de telefoonmaatschappij belt en<br>ze vertelt dat ze Uw code moeten veranderen. Verder kunt U ze vertellen wat U vindt van hun politiek op dit gebied. Eis dat U als consument beter wordt ingelicht en maak ze duidelijk dat U Uw telecommunicatie anders wel ergens anders betrekt (een voorrecht van de Amerikaan, maar daarover een andere keer).

> Jan met Pet: Dank U zeer Hacker: Graag gedaan

Toegegeven: als je volgens deze code handelt raak je een goed deel van je calling-card codes kwijt. Ge volg is echter ook dat de persoon in kwestie een stuk positicver staat te genover hackers. Deze calling-card gebruiker zal meer geneigd zijn om de telefoonmaatschappij voor het hele grapie verantwoordelijk te hon den. Verder dwing je de telefoonmaatschappijen om meer inzicht te geven in de nadelen van diverse communicatiemiddelen. Op het mo ment geven sommige hackers de te- Iefonmaatschapijen alleen maar een heef goed argument om TEGEN hackers te gebruiken, en dat kan niet de bedoeling zijn.

Laat het duidelijk zijn dat ik niets heb tegen BBS'en die calling card nummers verspreiden. Er is (in ieder geval bij de AT&T nummers) een algoritme waarmee geldige cobinaties te genereren zijn. Dit algortime kun je alleen maar vinden als je een geniaal wiskundige bent en … beschikt over een flinke voorraad nummers. Alleen het daadwerkelij ke gebruik van calling card nummers zou wat overdachter moeten gebeuren.

Trouwens: ook in Nederland wordt de koper van een autotele- foon niet verteld dat zijn gesprekken met een simpele scanner te beluisteren zijn. Dit is eenvoudig vast te stellen door te luisteren naar alle uiterst imtieme conversaties die in de ether plaatsvinden (zie ook Hack-Tic 2). Het is het geluk van de PTT (eu vele klanten) dat de TELECARD (het PTT-equivalent van de calling card) nooit is aangeslagen. Aangezien de PTT nooit vrijwillig geneigd zat zijn om gebruikers van het autotelefoonnet eerlijk voor te lichten moeten we ze misschien een beetje helpen.

Wat ik probeer te zeggen is sim- pel: gebruik de techniek zoals je zelf wilt, en op kosten van de mensen die het verdienen. De 'man op straat' zou hackers moeten zien als mensen die opkomen voor het recht om te weten hoe allerlei systemen werken zonder gelijk voor crimineel te worden uitgemaakt. Al met al is het op zijn minst een goed gebruik om de mensen die voor jouw telecommunicatie betalen te kennen (en ze elke kerst een vriendelijk kaartje te stu- ren).

Rop

# Wat en hoe met een PDP

## Door John D.

DEC (Digital Equipment Corporation) heeft behalve de vax-series ook een pdp-serie computers. Waar de vaxen vaak VMS als operating system gebruiken, hebben de PDP's een simpeler operating system: RSTS (Resoursce System Time len van dit systeem: hoe het te herkennen, hoe binnen te komen en wat je kunt doen als je eenmaal binnen bent.

### Hoe herken je een PDP?

Wanneer je verbinding krijgt met een PDP, zal het zich gewoonlijk zo ongeveer zo bekend maken: armennanennnntnnrnntementignnntenntenknenneenen

Welcome to KOEVOET BV. \* PDP-11/73 \* \* RSX Version 3.0 \* wanknkntnkenkkentsnkinndneenkienentenetdeenennee User:

of iets als:

KOEVOET RSTS/E V7.2 JOB 5 KB32 13-FEB-87 16:32 PM User:

 Het is ook mogelijk dat de systeembeheerder deze kop weglaat en dan krijg je alleen de "User"-prompt. (Soms wil de prompt ook wel eens een "#" zijn: wat wel cen beetje verwarrend kan werken, omdat sommige poortselek- tors, die met een password zijn beveiligd zich ook hiermee aankondigen). Hoe dan ook, als je eenmaal een van deze prompts op je scherm hebt, verwacht het syteem dat je geldig user(= account)-nummer intypt. Als je een geldig nummer hebt gegeven, krijg je de 'Password:' prompt. En als beide zaken

### Hoe ziet een login/account/password er uit?

Beide operating systems accepteren nummers als login. RSX accepteert ook letters (cen naam bijv.). Zo'n nummer-login heet een PPN (project-pro-

grammer number). Een PPN bestaat altijd uit 2 nummers, gescheiden door een komma. Het eerste nummer is een project-nummer, het tweede een pro- grammer-nummer. Beide nummers kunnen van O t/m 255 gaan. Een paar voorbeelden v voorbeelden van geldige PPN's zijn: 200,200; 50,10; 154,2 of 1,7. Passwords<br>
zijn altijd 1 to 6 karakters lang en bestaan uit de hoofdletters A t/m Z, de<br>
nummers 0 t/m 9, of een kombinatie van beide. (Kleine letters en s

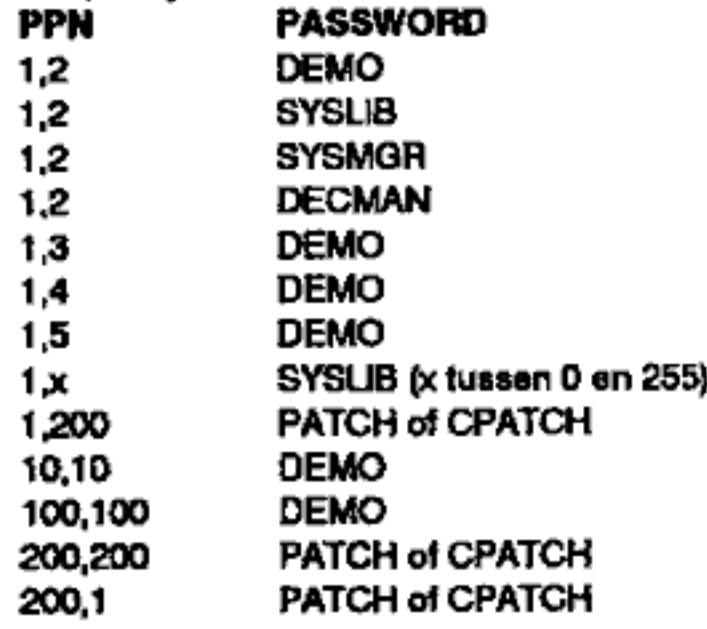

De systeembeheerder kan (als hij slim is) alle accounts verwijderen of veranderen, maar met de 1,2-account zal hij de meeste moeite hebben. (1,2 is de system library en de default manager-account). Overigens hebben alle ac

#### Een paar handige commando's

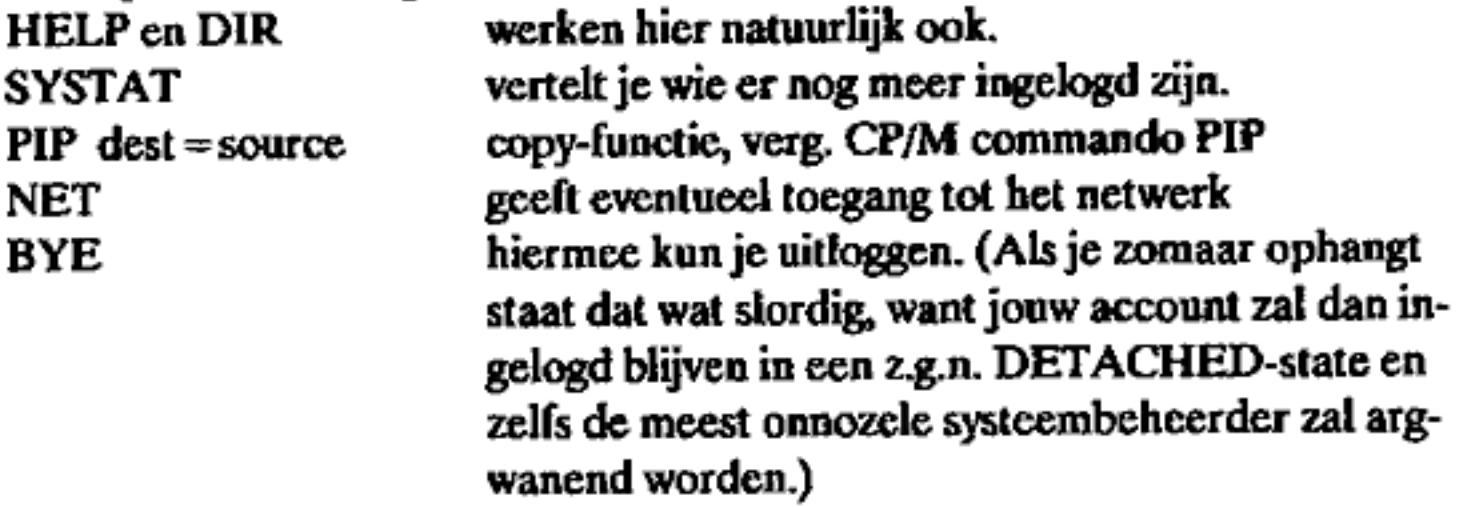

#### Dat was het voor deze keer: have fun!

Hack-Tic Postbus 22953<br>1100 DL Amsterdam<br>+31 20 6001480<br>*Eigenlijk onovertroffen* 

D'Hacketse<br>c/o T. Schuster Im Feuerheupt 19 7024 Filderstadt 3 "Irgencwie vierteljahrig', aftematief computerjtech

CCC-Hamburg ook redaktie 'Datenschieuder' Schwenckestr. 85<br>2000 Hamburg 20 +49 40 4903757 Fachblatt för Datenreisenden

CCC-Lübeck<br>c/o ZENTRUM<br>Mengstr. 35<br>2400 Lübeck 1<br>+49 451 865571

CCC-Rheln Neckar Postfach 104027 6300 Heidelberg 1

Bayerische Hacker Post<br>c/o BASIS<br>Adelbertstr. 41 b<br>8000 Munchen 40<br>+49 8 9 808447<br>Bestaat niet meer (?)

Foebud e.V.<br>ook redaktie ON/WARD<br>Marktstr. 18<br>4800 Bielefeld<br>Veal aandacht voor computerkunst

Labor, zeitschrift für world processmg<br>c/o Peter Glaser<br>Hospitalstr. 61<br>2000 Hamburg 50<br>+49 40 382675<br>Aftematief Hack-Tech, CCC-afsplitsing

SMS, Swabian Mailbox Scene<br>c/o Fritz Hohl<br>Wendelkönig 6<br>7050 Waiblingen

2600 Magezine PO. Box 752 Middle Island, NY 11953 +1516 751 2600 The hackor-quarterty

Mondo-2000 (voorheen Reality Hackers)<br>P.O. Box 10171<br>Berkeley, CA 94709-5171<br>+1 415 845 9018<br>Cyberpunk, cyberspace, artificial reality en<br>hacker-lifestyle

Terminal<br>18, rue de Châtillon<br>75014 Paris<br>+33 1 45395008<br>Informatica, Cultuur, Samenleving

Processed World c/o BACAT (Bay Area Certer for Art and Technology) 37 Clementina St San Fransisco, CA 24105 +1 415 626 2160 Kantoar-revolutioneir tijdschrif, bestaat wellicht niet meer

Phrack (adres onbekend)<br>Disketto-tijdschrift voor phonephreaks. We-<br>gens moeilijkheden mat de FB! (tijdelijk?)<br>'uit de bucht'

# xokum  $(02889)$

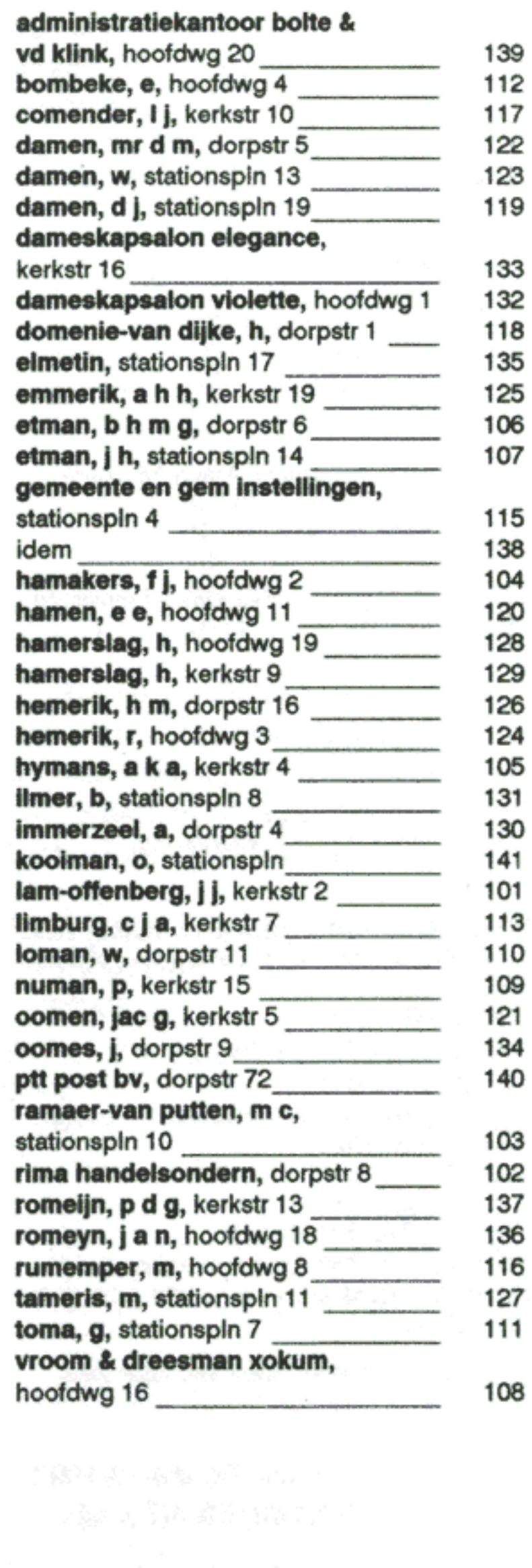

# De ontbrekende pagina

Het Nederlandse 008-bestand bevat gegevens uit de vijfde dimensie. Zo is er het dorp Xokum. Hoewel net als Xandermeer een begrip in de wereld van het interstellaire vrachtverkeer weet menig Nederlander nict waar het ligt. Dit is geen wonder, want het BESTAAT NIET. Het is een test-dorp om de 008-computer uit te testen.

Hack-Tic brengt de pagina die eigenlijk voorin elk telefoonboek geplakt zou moeten worden: het telefoonboek van Xokum.

Wil je zelf met 008 spelen dan kun je 06-7400 bellen (max. 2400 baud full duplex en alleen met het viditel protocol). Hou er rekening mee dat zoiets f0,375 per minuut kost.

## IN DEZE TIC o.a.:

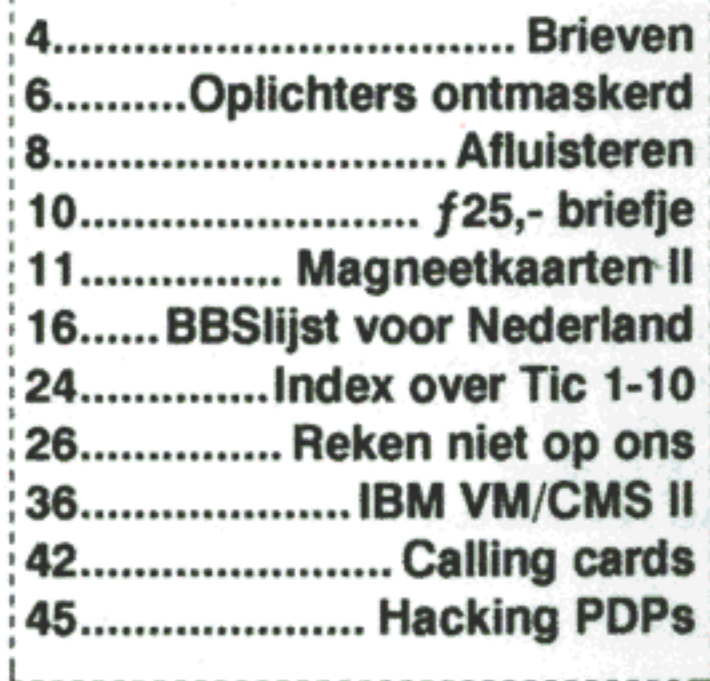